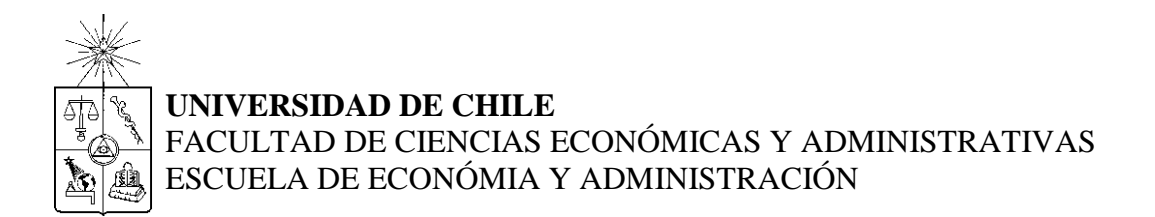

# **Utilización de Simuladores para la determinación de políticas de precios en Mercados Regulados**

# SEMINARIO DE TÍTULO DE INGENÍERO COMERCIAL MENCIÓN ADMINISTRACIÓN

PROFESOR GUIA: Ph.D. ANTONINO PARISI FERNÁNDEZ.

ALUMNO: CRISTÓBAL RAMIREZ ASTROZA

# **Santiago, Diciembre 2004**

"La propiedad intelectual y las ideas de este trabajo de investigación pertenecen al profesor que dirigió este seminario"

# **Utilización de Simuladores para la determinación de políticas de precios en Mercados Regulados**

PROFESOR GUIA: Ph.D. ANTONINO PARISI FERNÁNDEZ ALUMNO: CRISTÓBAL ANDRÉS RAMÍREZ ASTROZA

#### **Abstracto**

El objetivo de esta investigación es presentar un enfoque mas amplio en la determinación de políticas tarifarías para sectores o industrias reguladas.

Lo anterior se basa en la utilización de simulación de políticas tarifarías sobre los flujos de mercados oligopolicos.

Los modelos utilizados actualmente para fijar tarifas si bien son útiles y logran la mayoría de los objetivos buscados, tienen la desventaja de observar el problema en cuestión desde un punto de vista miope, ya que solo centran el análisis en la empresa dominante o regulada, no tomando en cuenta los impactos que la aplicación de la regulación pueda tener en las otras empresas del sector. De esta forma, muchas veces al aplicar la tarificación, se puede estar pasando a llevar a las compañías más pequeñas del sector o se puede estar implícitamente bloqueando la entrada a nuevos competidores, perjudicando a la economía y al bienestar de la sociedad en su conjunto.

Debido a esta problemática, es que se desarrolla una metodología que tome en cuenta a la industria como un todo, la cual se basa en la utilización se simuladores, y consiste a grandes rasgos en aplicar una metodología similar en los aspectos centrales a la convencional, pero observando al mismo tiempo y en forma simultánea a cada una de las compañías de la industria, viéndose con esto los impactos que la trae en la industria la aplicación de una tarificación.

Finalmente, se aplica el modelo planteado al sector o industria de las AFP, concluyéndose que una forma de mejorar el sistema y aumentar la eficiencia es creando una entidad que administre la totalidad de los Fondos de Pensión, ganando con esto, en economías de escala, eficiencia y disminuyendo las comisiones cobrados a los usuarios.

# **ÍNDICE**

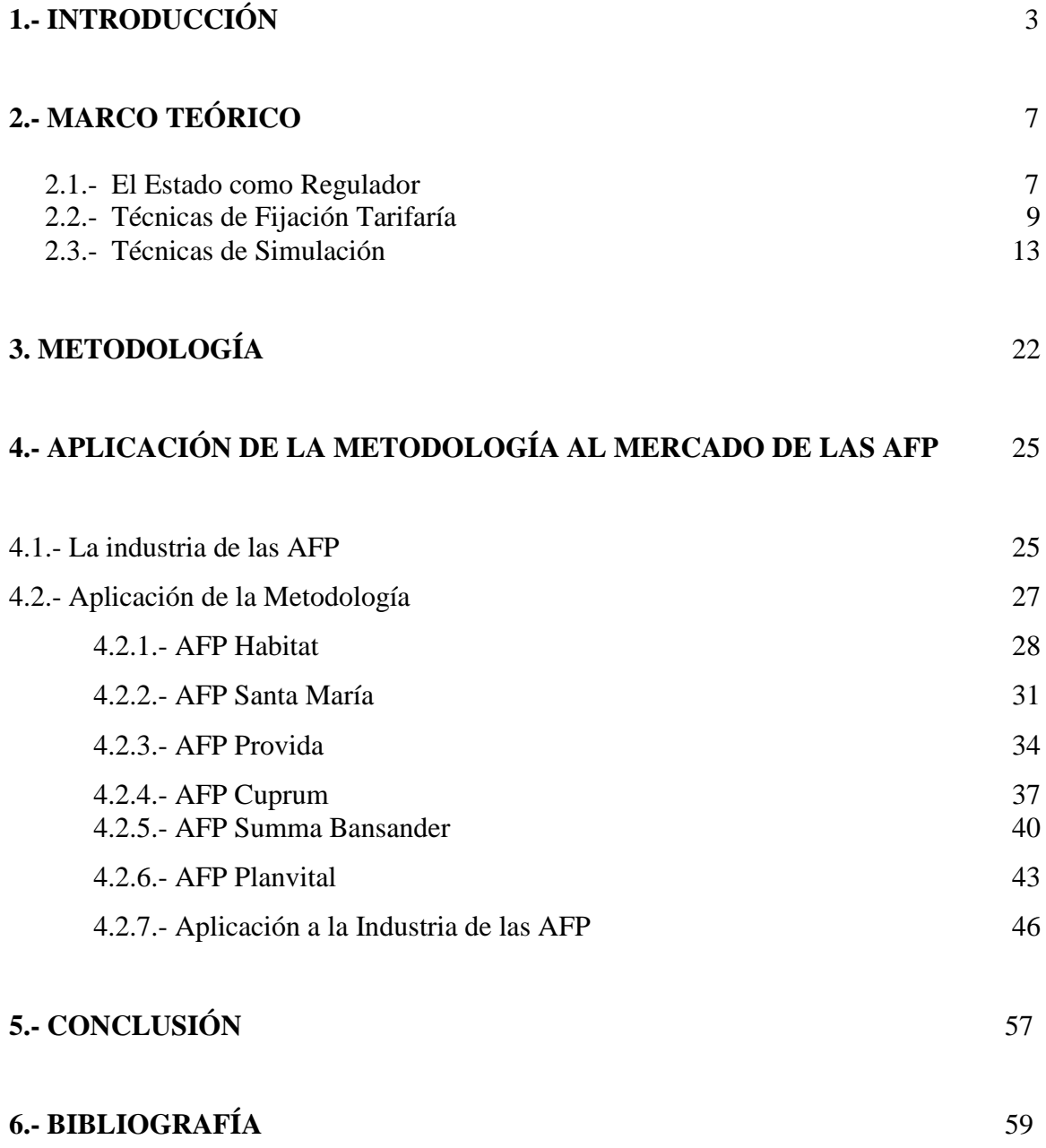

## **1.- INTRODUCCIÓN**

El objetivo de esta investigación es presentar un enfoque mas amplio en la determinación de políticas tarifarías para sectores o industrias reguladas.

Lo anterior se basa en la utilización de simulación de políticas tarifarías sobre los flujos de mercados oligopolicos.

La determinación de precios en mercados regulados se lleva a cabo frecuentemente a través de la determinación de tasas de descuento y la modificación de los precios, de manera que se alcance un valor actual igual a cero sujeto a una estructura de costos previamente determinada.

Este tipo de métodos para la determinación de las políticas de precios en mercados regulados, intenta asegurar que el negocio obtenga una rentabilidad atractiva para la empresa y los inversionistas, dado el nivel de riesgo que esta posee o enfrenta.

A su vez, este procedimiento intenta asegurar que los usuarios de los servicios de estas empresas reguladas paguen el menor precio o tarifa posible.

Nuestro planteamiento destaca que el enfoque antes mencionado intenta optimizar la situación de la empresa como la de los usuarios desde un punto de vista miope, es decir, que no ve la situación de la industria como un todo.

Actualmente, el procedimiento que dictamina la ley, consiste en someter a regulación a la empresa que presente la mayor participación de mercado, dejando las tarifas libres al resto de las empresas del sector.

Debido a esto, la empresa líder o de mayor participación en el mercado, estará sujeta a precios máximos, pero no así el resto de las empresas del sector quienes podrán optar o elegir el nivel de tarifas que deseen cobrarles a sus clientes. Esto hace que la empresa regulada vea limitada y en parte revelada al resto de las compañías de la industria, su política o estrategia de precios, hecho que puede ser trascendental para las otras compañías del sector, las cuales además de no estar reguladas podrán elegir una política de precios óptima sujeta a la estrategia de precios implantada por la empresa líder.

Por lo tanto, esta investigación pretende tomar en cuenta todos estos factores y presentar una metodología que permita incorporar estos al proceso de toma de decisiones en lo referente a la determinación de políticas tarifarías.

Para desarrollar esto, tomaremos como eje central de la investigación, la utilización de simuladores; los cuales nos proveerán de las herramientas necesarias para poder describir y representar la realidad en forma correcta.

A través de las técnicas de simulación, podremos determinar como se comporta cada actor de la industria ante distintas situaciones o escenarios de la economía, y como afectan estos a la industria. Este hecho es sumamente relevante, ya que la determinación de tarifas esta sujeta a la situación financiera de la empresa regulada, lo que hace que el proyectar los flujos futuros de la empresa regulada correctamente sea una tarea trascendental en el proceso.

También gracias a la simulación y sensibilización, podremos analizar como afecta una política de precios dada, a la industria en su conjunto, y podremos determinar como se afectan las estructuras de ingresos y costos de las empresas ante distintos niveles de tarifas y escenarios de la economía. Esto es sumamente relevante, puesto que estos factores son los que determinan la concentración y el poder de mercado de cada compañía en el sector. De esta forma, por ejemplo, podremos determinar si la aplicación de un cierto nivel de tarifas en un escenario específico, puede traer como consecuencia que aumente el poder de mercado de la empresa dominante, o que disminuya el número de empresas en la industria.

Asimismo, la utilización de simuladores, permite analizar a todas las empresas al mismo tiempo, tomando en cuenta las relaciones reciprocas que en cuanto a ingresos, costos y participación de mercado existen entre ellas; y en base a estas relaciones y a los antecedentes antes dados, determinar la tarifa óptima para la industria como un todo.

Nuestro planteamiento consiste en utilizar la simulación para determinar la política de precios óptima que debe establecerse en una determinada industria, tomando en cuenta para realizar esto a todos los actores o compañías que hay en el sector.

El procedimiento consiste en analizar tanto los flujos históricos de la compañía regulada como el de las otras compañías del sector, y a partir de estos proyectar sus flujos futuros. Para esto, se procede sensibilizando las cuentas más relevantes, o mejor dicho, se calculan las variaciones anuales de estas cuentas, se saca un promedio de estas variaciones y se sensibiliza éste. Una vez realizado esto, se procede a proyectar los flujos, tomándose para cada año la variación promedio sensibilizada antes.

Luego, el procedimiento que se realiza es similar al que se efectúa al utilizar la metodología convencional, determinándose el costo de capital, con el fin de poder obtener posteriormente el nivel de tarifas acorde a una situación de competencia perfecta, esto, en el caso de la compañía regulada.

Es en esta etapa donde nuestro planteamiento se hace efectivo en su totalidad. Como ya dijimos antes, la metodología actual no toma en cuenta el efecto que trae consigo la fijación de tarifas a una empresa regulada, en el resto del sector, por lo que nosotros desarrollaremos una técnica que si incorporará y tomara en cuenta estos efectos.

Nuestra idea consiste en examinar lo que ocurre en un sector específico cuando se determinan tarifas a través de la regulación de una de las empresas del sector. Para esto, observaremos como se comportan y que consecuencias trae para el resto de las compañías del sector, la aplicación de un decreto tarifario, estableciendo de esta forma a través de las técnicas de simulación y sensibilización el nivel de tarifas óptimo que debe aplicarse.

Gracias a la simulación de flujos y sensibilización de variables, nosotros podremos observar como una determinada tarifa afecta al sector y a cada compañía de que es parte de éste. Así, sabremos si la determinación de una tarifa es la correcta solo para la empresa regulada o es la óptima para el sector, evitándose que se aumente el poder monopólico de la firma regulada e incentivando la libre entrada y permanencia de otras compañías en el rubro, permitiendo o estimulando con esto, la libre competencia.

Esto es posible de realizar, gracias a la utilización de simuladores<sup>1</sup> y optimizadores, los cuales permiten optimizar y/o sensibilizar todos los flujos de la industria a la vez, viendo así cual es el efecto que tiene la aplicación de una política tarifaría en todo el sector.

En este trabajo, se aplicará tal metodología a la industria de las AFP para mostrar como se comporta este sector, valorando de esta forma simultáneamente a toda la industria, para en función de esto, tomar decisiones de legislación y regulación tarifaría.

Asimismo se ahondará en explicar como se elabora y desarrolla al modelo propuesto, entregando las pautas y lineamientos de un procedimiento riguroso de valoración de industria a través de las técnicas de simulación.

1

<sup>1</sup>Las técnicas de Simulación se basan en la teoría de Montecarlo.

## **2.- MARCO TEÓRICO**

#### **2.1- El Estado como Regulador**

La teoría económica se centra o encuentra el ideal en un modelo de competencia perfecta. Es en ésta situación donde se alcanza realmente la eficiencia y donde se maximiza el bienestar de la sociedad, por lo que, en un modelo económico basado en el libre mercado, es fundamental intentar conseguir o acercase lo más posible a una situación de competencia perfecta.

Pero en la realidad, el alcanzar una situación de competencia perfecta es prácticamente imposible, debido principalmente a las fallas del mercado que se presentan en el diario vivir, desenvolviéndose el mundo en un escenario que tiende mas a la competencia imperfecta, generándose con esto ineficiencias en la asignación de recursos económicos y en el bienestar de la sociedad (destacándose los monopolios, externalidades negativas, asimetrías de información, etc.)

Por lo tanto, en una situación donde la competencia perfecta no se logre, no se generan resultados socialmente óptimos, siendo deber del Estado el velar para que estas situaciones no ocurran y/o no se prolonguen en el tiempo. En este sentido, el tema central de la regulación consiste en moldear y corregir los mercados imperfectos, para que de ésta forma los resultados sean socialmente óptimos.

Sin embargo, en la realidad, la regulación solo se justifica en mercados que presenten fallas estructurales o notables, y que tiendan directamente a situaciones de competencia imperfecta, debido a que el exceso de regulación puede ser a veces incluso mas nocivo aún que el producto de un monopolio. Por tal razón en las últimas décadas han surgido ciertas corrientes o movimientos desreguladores, a los cuales muchas veces el tiempo les ha terminado dando la razón.

Así, debido al carácter de monopolio natural que tienen por lo general las empresas de servicios básicos, y por la condición que tienen éstas de prestar sus servicios a la totalidad o mayor parte de la población, lo que refleja la importancia en el bienestar publico y social que tienen estos servicios, es que el Estado tiende a fijarse en estas compañías para regular tarifas.

Pero, lo importante del asunto, es que el Estado al fijar las tarifas a una empresa regulada tiene que encontrar un equilibrio o un punto óptimo que permita que por un lado los consumidores no se vean afectados con cobros por sobre los de una situación de competencia perfecta, ya que es deber de éste velar por el bienestar de los consumidores y protegerlos de las posibles imperfecciones del mercado; y por otro lado, las tarifas a las que se llegue finalmente deben permitir subsistir a la empresa, generándole utilidades acorde con su riesgo e inversiones. El Estado debe tener la misma disposición y preocupación por el bienestar de los consumidores que por la empresa regulada y el futuro de ésta.

De esta forma, el propósito de una regulación, no es más que eliminar las imperfecciones del mercado. No es el fin de la regulación el conseguir las tarifas mas bajas para los consumidores. En muchos casos, los gobiernos tienden a proteger o a subsidiar indirectamente al consumidor fijando tarifas más bajas que las óptimas, lo que al largo plazo puede traer problemas muy serios. Esto debido a que las empresas estarán operando bajo su rentabilidad exigida dado su nivel de riesgo, lo que traerá que disminuyan sus inversiones y que incluso terminen sus operaciones en el largo plazo.

Un ejemplo de esto, es el caso de Argentina y su Gas Natural<sup>2</sup>. El precio al que el gobierno trasandino fijo el gas natural tanto para el consumo interno como para su exportación fue más bajo del precio óptimo o de competencia perfecta, lo que en un comienzo fue muy bueno ya que la población tenía acceso a combustible a bajo costo, disminuyendo así su costo de vida, y por otro lado, la exportación del gas natural era perfectamente factible debido a que su precio era muy competitivo. Sin embargo, los

<u>.</u>

 $2^{2}$  Si bien este caso no ejemplifica al caso de una empresa regulada, es un claro ejemplo de lo que puede ocurrir si no se fija un precio óptimo o equivalente al de competencia perfecta.

problemas se comenzaron a ver años mas tarde. Debido al bajo costo del gas natural, el cual tenía un precio más bajo que el competitivo y eficiente en términos económicos, la industria del gas en Argentina se hizo poco atractiva, dejando las compañías de realizar inversiones o invirtiendo menos de lo necesario. Con esto, tiempo más tarde, al aumentar la demanda de gas, el sistema se vio colapsado, llegándose incluso hasta el racionamiento.

Otro ejemplo de esto fue lo ocurrido hace años en Chile, en donde "los gobiernos venían fijando precios populistas al menos desde los años 30. Esto había desalentado la participación de empresas privadas en esos sectores y transformado a las empresas públicas que las sustituyeron en frecuentes demandantes de subsidios estatales, debilitando aún más cualquier estímulo a la eficiencia y causando problemas fiscales recurrentes (Bustos y Gatealovic, 2002).

En fin, el establecimiento de una tarifa debe estar definido por razones estrictamente técnicas y objetivas, para de esta forma, intentar alcanzar la eficiencia.

#### **2.2.- Técnicas de Fijación Tarifaría**

Una vez claros los objetivos de la regulación y de entender porque el Estado juega un rol fundamental en ésta, al ser el encargado de regular y fiscalizar los mercados y sectores que presenten imperfecciones, hay que comenzar a pensar como se llevará a cabo la regulación, es decir, de que forma se realizará ésta, bajo que modelos y circunstancias.

En el último tiempo, son dos los principales modelos que se utilizan para determinar tarifas en sectores regulados. Estos son el Modelo de Empresa Eficiente y el modelo de tarificación de Price Cap.

El modelo de Empresa Eficiente es el modelo que se utiliza actualmente en nuestro país, en la fijación de tarifas de las empresas de distribución de energía eléctrica, servicios de agua potable y alcantarillado, telefonía local y fija, etc.

Sin embargo, en el ultimo tiempo se han estado estudiando cambios a los procesos de tarificación de los servicios públicos, específicamente en los sectores de distribución de energía eléctrica, producción y distribución de de agua potable y telefonía fija.

Una "empresa eficiente" puede definirse como "una empresa que produce la cantidad demandada al mínimo costo técnicamente posible". El Modelo de Empresa Eficiente tiene sus orígenes en buscar una solución a tres problemas que se presentaban en las empresas publicas al momento de elaborarse, esto, ya hace mas de 20 años atrás. Estos problemas son; el problema de sobre inversión y de falta de control de los costos que presentaban las empresas reguladas de la época, ya que las tarifas eran reguladas a través de un modelo de Tasa de Retorno; la tendencia de los gobiernos a fijar precios populistas que si bien eran en un principio convenientes para los consumidores, a la larga acarreaban problemas serios de déficit en las empresas publicas, ya que el sistema iba en directo desmedro de los resultados de éstas; y por último, los gobiernos no contaban con personal calificado como técnicos que pudiesen regular a éstas empresas, lo que generaba que fueran las mismas empresas las productoras y reguladoras de un servicio, generándose con esto, los conflictos de intereses y problemas de agencia ya conocidos.

El "Modelo de empresa Eficiente" consiste en tomar a una empresa modelo o eficiente, la cual existe teóricamente, y en función de ésta y su estructura fijar los precios, debiendo de esta forma la empresa regulada emular a la empresa modelo para obtener rentabilidades normales. En el caso de que la empresa regulada no pudiese obtener iguales resultados que la modelo, no estaría siendo una empresa teóricamente eficiente, corriendo ella con los costos de tal ineficiencia.

Sin embargo, este sistema inicialmente tenía, e incluso para algunos aún tiene, problemas de politización, ya que se pensaba que el Estado podía cambiar constantemente las reglas del juego o tarifas a las compañías reguladas, las que podrían incluso estar sujetas a los lineamientos de los gobiernos de turno.

Para corregir tales deficiencias del modelo, se decidió y concentraron esfuerzos en elaborar leyes y reglamentos muy detallados, los cuales evitarían que el gobierno o el regulador cambie las reglas del juego y las tarifas fácilmente. Se desarrollo una regulación muy exhaustiva, la que por cierto no esta exenta de deficiencias, tratando de ser lo mas técnica posible.

Para determinar a la empresa modelo, el regulador debe especificar la tecnología de producción con la cual la empresa entregará el servicio, la demanda estimada por el periodo de tiempo que tenga efecto la tarificación a proponer, el costo de los insumos y el costo de los activos involucrados. Con esto, se esta en condiciones de establecer sintéticamente a la empresa modelo, determinar sus flujos y su estructura financiera.

En nuestro país, el sistema de fijación de tarifas tiene dos modalidades. Para las empresas eléctricas, se busca un retorno del 10% el cual esta fijo por ley, fijándose las tarifas en función de ésta restricción. En cambio, para otro tipo de servicios como la telefonía y los servicios sanitarios, la rentabilidad exigida se busca en base al costo de capital. Es decir, en esta modalidad, la rentabilidad de la industria se estima calculando el costo de capital que debiera tener la empresa modelo o regulada, y en base a éste se calculan las tarifas.

La metodología de estimación es simple y consiste en calcular y proyectar los Flujos de Caja de la compañía a través de la metodología de Valoración de Empresas convencional, dejando como variable a determinar los ingresos por concepto de tarifas. Así, como la demanda ya esta estimada, la única incógnita es el precio del servicio. Finalmente, se calcula todo el Flujo en función de esto y de acuerdo a la modalidad de determinación de rentabilidad exigida que dicté la ley según el sector que se éste analizando, se toma esta rentabilidad y se calcula la tarifa en función de eso.

El procedimiento para realizar esto es proyectar el Flujo de Caja del proyecto y descontarlo a la tasa de rentabilidad exigida (ya sea la impuesta por ley o el costo de capital propuesto para una empresa modelo), para posteriormente calcular el Valor Actual del Proyecto. Recordemos que las tarifas son la incógnita o variable a determinar, por lo que al calcular el VAN éste se debe hacer cero, y en función de ésta restricción se determina la tarifa óptima.

De esta forma, se asegura que la empresa obtendrá dada la estructura propuesta, rentabilidades normales o acordes a su nivel de riesgo, siendo así interesante para los inversionistas, quienes recibirán una tasa acorde a la del mercado dado el nivel de riesgo del negocio; y por otro lado los consumidores podrán gozar del servicio con las tarifas mas convenientes posibles.

Por último es importante destacar que para el caso Chileno, el proceso de fijación tarifaría se realiza solo sobre la empresa controladora o dominante, dejando al resto de las empresas del sector libres de cobrar la tarifa que estimen conveniente. Sin embargo, en la práctica se da que la empresa dominante es la que posee la estructura de costos más baja, por lo que es la empresa capaz de ofrecer los menores precios.

A diferencia del Modelo de Empresa Eficiente, el Modelo de Price Cap consiste en poner un límite superior a los precios que pueden cobrar las compañías que están siendo sujetas de la regulación. La metodología consiste en que las empresas entregan informes técnicos de su estructura, sus inversiones y sus costos al regulador, y éste les fija en función de eso, de la actividad económica y de la industria en su conjunto, las tarifas máximas que pueden cobrar. Sin embargo, si el informe de la empresa difiere mucho del promedio de la industria, el regulador puede pedir una revisión de los informes, al igual que estudios de organismos independientes.

Así, para determinar el límite superior de tarifas, el modelo plantea determinar el costo de capital de la empresa estudiada, el cual debe ser razonable dadas las condiciones económicas, estructurales y de riesgo de la industria en cuestión.

Por otro lado, el modelo permite que las empresas tengan libertad en la determinación de sus tarifas, siempre y cuando no sobrepasen estas el límite superior impuesto por el regulador.

El modelo del Price Cap, toma en cuenta el factor de la eficiencia, es decir, considera que las empresas entre cada periodo de fijación de tarifas pueden aumentar su eficiencia. La forma de capturar e incluir en el modelo la eficiencia es a través de un factor *K* el cual es un factor que considera la reducción inicial en el precio debido a los logros de eficiencia ocurridos desde la ultima fijación de tarifas, los cuales están dados principalmente por la mayor eficiencia alcanzada con el tiempo y las condiciones e inversiones necesarias para mejorar la calidad y seguridad del servicio. Así, en base a la información histórica y performance de la empresa y de la industria sumado a la evolución de la actividad económica, se determina éste factor, el cual refleja los aumentos de productividad que son ajenos al rendimiento de la compañía regulada.

Finalmente, es preciso decir que esta metodología es la utilizada actualmente en Inglaterra y Gales, y su principal debilidad es que en comparación al Método de Empresa Eficiente, carece de validez y fundamento microeconómico.

### **2.3.- Técnicas de Simulación**

La evaluación de proyectos busca conocer de antemano los posibles resultados que se producirían al realizar un determinado plan o proyecto, o los resultados que se dejarían de obtener en la eventualidad que no se realizará la inversión necesaria. De esta forma, gracias a la evaluación de proyectos, podemos pasar de tener un problema muy complejo en el que no sabemos con exactitud como serán los resultados de un proyecto o negocio a un problema relativamente simple, en el que las variables y características claves del proyecto están siendo incorporadas y cuantificadas, al igual que la interacción de éstas y sus efectos.

Por otro lado, la modelación del proyecto, al requerir de flujos o resultados de las operaciones de la compañía en el futuro, necesita basarse en ciertos supuestos, los cuales están dados principalmente por los sucesos históricos de la compañía y por el criterio del evaluador de proyectos. Así, el componente aleatorio o random que ronda al flujo proyectado del proyecto, hace que la incertidumbre en el comportamiento de una variable y por ende, en el resultado de la valoración, sea parte de la evaluación de proyectos.

Son muchos los factores que hacen que cada evaluación de proyectos sea distinta, pudiendo incluso arrojar un mismo proyecto distintos resultados al ser evaluados por más de una especialista. Es por esto que comúnmente se dice que "cada evaluación de proyecto es un traje a la medida", y que nunca una evaluación arrojara exactamente los mismos resultados que otra, aún cuando se trate del mismo proyecto. Y es que el criterio del evaluador es determinante en la evaluación de un proyecto, existiendo numerosos factores que influyen en la capacidad del especialista para pronosticar los eventos en forma precisa.

Factores como la complejidad del sistema que determina el comportamiento y evolución de una variable, el grado de comprensión y de conocimiento que se posea del área a evaluar y del origen de la incertidumbre, la calidad y la cantidad de la información que se disponga en el momento de la evaluación del proyecto y del mercado en si; son factores que determinan el resultado de una evaluación.

Ahora bien, ¿Son todas las variables o factores de un proyecto igualmente importantes? ¿Se deben evaluar todas con igual atención? La respuesta a estas preguntas es negativa.

No todas las variables del proyecto tienen la misma importancia, ya que solo algunas afectarán los resultados de forma significativa. En muchos casos, no tiene sentido ahondar e investigar en profundidad ciertas variables. Y es aquí donde el riesgo y la incertidumbre tienen y cumplen un rol fundamental.

En muchos casos, se tendrá incertidumbre, pero no riesgo. Esto se debe a que muchas veces no sabremos como se comportará una determinada variable, lo que a simple vista puede considerarse como algo caótico en una evaluación. Sin embargo, si esta variable no es una variable crítica del proyecto, puede que su comportamiento no afecte en forma significativa a los flujos y por ende al resultado de éste, no existiendo riesgo.

Recordemos que riesgo se define como la probabilidad de perder, y se diferencia de la incertidumbre en que el riesgo es medible, es decir, lo podemos cuantificar.

En fin, la evaluación de proyectos nos permite obtener posibles resultados de un proyecto en el futuro. Pero, ¿Es confiable y robusto el resultado que se obtiene con la evaluación de proyectos? La técnica convencional consiste en obtener el valor actual de los flujos y los respectivos índices financieros del proyecto (TIR, ROE, etc.) para un escenario, el cual esta dado por los flujos del proyecto. Esto, durante mucho tiempo fue ampliamente aceptado en círculos académicos y profesionales, debido a que era lo mas cercano a la realidad en ese entonces. Más tarde, se comenzó a utilizar la técnica de los escenarios, la cual consiste en elaborar distintos flujos en base a diferentes estados de la naturaleza, (siendo comúnmente elaborados tres escenarios: optimista, moderado y pesimista). Esta técnica si bien es más completa que la técnica inicial de solo un escenario no es una técnica que represente lo que ocurre en la realidad.

Sin embargo, los avances computacionales de los últimos años han permitido aplicar una técnica que hace la valoración mucho más completa y robusta, modelando el proyecto en miles de escenarios de la naturaleza distintos, dejando atrás con esto los modelos antes vistos. Esta técnica se conoce como la Simulación de Montecarlo.

La simulación de Montecarlo tiene la ventaja de incorporar en la evaluación de un proyecto los efectos de variabilidad que se presentan en la realidad, ya que toma en cuenta que las variables tienen ciertos valores, aceptando que existe la capacidad de estimación o

de proyección de un determinado valor o variable, pero por otro lado, aceptando que existe un componente aleatorio que impacta estos valores o variables.

En el mundo las cosas son predecibles hasta cierto punto, por lo que se pueden realizar estimaciones basadas en esto, pero se debe aceptar que existe un componente de aleatoriedad que genera que los valores que uno estima no sean exactos.

Un ejemplo de esto son las variables de un proyecto. Por ejemplo, imagínese un proyecto en el que el tipo de cambio sea muy relevante. Uno puede estimar un tipo de cambio promedio, basado principalmente en el tipo de cambio histórico, las expectativas económicas y otras variables macroeconómicas. Supóngase que el tipo de cambio estimado fuera de \$650 y suponga por otro lado que el tipo de cambio fuera constante a través del tiempo<sup>3</sup>. Lo más probable es que cuando ocurra efectivamente el evento, es decir, se lleve a cabo el proyecto, el tipo de cambio no sea de \$650, pero si éste podría fluctuar claramente dentro de un rango el cual podría estar entre los \$610 y \$680, con un valor medio de \$650. Ahora bien, lo que nos permite la teoría de Montecarlo es poder incorporar en el modelo estas fluctuaciones, es decir, nos permite incorporar el hecho de que el tipo de cambio fluctuará dentro de un rango, y este rango estará dado por una distribución de probabilidades. De esta forma, estamos haciendo una predicción y al mismo tiempo le estamos incorporando al modelo el factor aleatorio que tiene la naturaleza, haciendo el análisis mucho más completo y real.

Otro claro ejemplo que ilustra la situación antes descrita, es por ejemplo el precio que tiene un paquete de cigarrillos. El paquete de cigarrillos puede costar en el centro de la ciudad \$1000, en un negocio que vende grandes cantidades puede tener un valor de \$900 y en un hotel puede costar fácilmente \$2500. Sin embargo, lo más probable es que el paquete de cigarrillos cueste en promedio \$1000, y que ese sea su valor en la mayoría de los locales, pero igual existen otros lugares donde el precio es diferente. Lo que se hace entonces es tomar la distribución de probabilidades del precio del cigarrillo, tomando todos sus valores, e incluir ésta distribución en el flujo del proyecto, en forma de variable critica a

1

<sup>&</sup>lt;sup>3</sup> Para simplificar el análisis y mostrar claramente lo que se intenta explicar

sensibilizar. De esta forma, el proyecto se evaluará en todo el rango de precios probables de cigarrillo, pero tomará en cuenta que existen valores más probables que otros, por lo que la simulación les entregará a estos una mayor probabilidad, y por ende, un mayor peso dentro del total de escenarios.

En fin, la teoría de Montecarlo lo que hace es tomar en cuenta que las cosas se pueden predecir solo hasta cierto punto, dejando un porcentaje del resultado a la aleatoriedad o azar.

Como resultado de la Simulación de Montecarlo, no se obtiene solo un valor, sino algo mucho más interesante. El resultado es una distribución de probabilidades de la variable a sensibilizar. Por ejemplo, si lo que se busca es encontrar el VAN de un proyecto, o el precio de una acción, la simulación nos entrega una distribución de probabilidades del VAN o precio de acción respectivo. Esto es sumamente interesante, ya que nos permite observar como se distribuyen los valores, pudiendo analizar como es su desviación estándar, cuales son sus valores máximos y mínimos, crear intervalos de confianza, etc. En resumen, el observar la distribución de probabilidades nos permite ver cual es el valor de la variable y cuanto le cree el mercado a ese valor, ya que si la desviación estándar es muy alta significa que no se sabe a ciencia cierta cual es el real valor de la variable.

Por otro lado, la simulación nos permite realizar otro tipo de análisis. Por ejemplo, en el caso de calcular el VAN de un proyecto y sensibilizar éste, nosotros podemos obtener el porcentaje de negatividad del VAN del proyecto, es decir, saber cual es la probabilidad de que no sea conveniente realizar el proyecto dado los flujos de éste. Este tipo de análisis es muy valioso ya que permite abrir las posibilidades de exploración de los proyectos, generando nuevos indicadores al respecto. Por ejemplo, ¿Hasta que porcentaje de negatividad usted aceptaría? ¿Usted realizaría el proyecto si este tiene VAN mayor a cero, pero un porcentaje de negatividad del 70%? Las respuestas a estas preguntas solo son posibles de responder si se realiza la simulación, ya que los otros modelos no incorporan estas herramientas, de ahí la importancia de ésta técnica.

Una vez elaborado el flujo y de saber lo que se busca con éste, ya sea TIR, VAN, ROE, precio de Acción, etc.; se ésta en condiciones de comenzar la simulación. El proceso de la simulación consta de los siguientes pasos:

 $\triangleright$  Identificación de variables criticas del proyecto: En ésta primera etapa se analizan cuales son las variables criticas del proyecto, es decir, variables que si fluctúan cambien el flujo de caja del proyecto en forma significativa, por las que no pueden dejarse constantes en el flujo, debido a su importancia en el resultado final de la valoración. Variables que comúnmente tienen ésta característica en un flujo de caja de un proyecto en evaluación son por ejemplo los precios de venta, la cantidad demandada, los costos directos, la tasa de descuento, etc.

Sin embargo, se ha estudiado que lo conveniente es sensibilizar o tomar como variables de entrada de la simulación<sup>4</sup> tasas de crecimiento de las variables, ya sean porcentuales o no, no siendo conveniente tomar como variables de entrada los valores absolutos de una serie o cuenta.

Lo anterior se fundamenta en el hecho de que al tomar los valores absolutos pueden generarse errores, ya que en muchos casos la sensibilización puede arrojar resultados promedios, no considerándose que las cuentas pueden ir creciendo a través del tiempo, por lo que el resultado promedio no es un buen estimador o proyección de la situación futura, siéndolo si las tasas de crecimiento.

Es importante que se analicen bien cuales serán las variables críticas del proyecto, ya que si un evaluador incorpora demasiadas variables críticas en una simulación, el resultado de ésta puede ser desastroso, ya que se produce un caos. Al incorporar mucha variabilidad y fluctuaciones al la valoración, se obtiene como resultado un desorden absoluto de la serie de resultados, debido a que se pierde la lógica y el orden del proyecto. Un ejemplo de ésta situación es por ejemplo lo que le ocurre al jefe de un grupo de discusión, el cual debe escuchar a sus asesores y en función de eso decidir que hacer. Si todo el grupo comienza a opinar en forma desordenada y a gritar, lo que ocurrirá es que finalmente el jefe del grupo no escuchará a nadie, ya

<u>.</u>

<sup>&</sup>lt;sup>4</sup> Se definen como las variables o tasas que se toman en la simulación. Son éstas las que cambian de acuerdo a los distintos escenarios de la naturaleza, generando con esto, el resultado de la simulación.

que lo que habrá no serán voces sino ruido, tomando como decisión final cualquier cosa, dejando fuera por cierto la información relevante de cada asesor.

Algo similar ocurre con la simulación si se incorporan muchas variables críticas, el resultado será cualquier cosa, menos lo que indicaban las variables verdaderamente relevantes del proyecto.

 Identificación de Correlación: El segundo paso en el proceso de simulación consiste en determinar si existe correlación entre las variables del proyecto. La existencia de correlación entre las variables hace desarrollar el proceso de simulación de forma distinta, debido a que se debe incluir en el proyecto, y por ende, en la simulación ésta correlación.

Variables que comúnmente están correlacionadas son por ejemplo los ingresos por venta con los costos de venta y/o gastos de administración y ventas. En general, el costo de venta es una proporción de los ingresos por venta, por lo que se debe tomar a este como una proporción de los ingresos. Si se toma a éstas dos variables en forma independiente sin tomar en cuenta la correlación existente, se estará cometiendo un error trascendental, debido a que por ejemplo, puede darse el caso de que en determinadas circunstancias se genere un estado de la naturaleza con altísimos costos de operación debido a una alta demanda, y bajos ingresos por venta que vienen de una demanda baja, lo que es totalmente inconsistente e irracional. Por tanto, la existencia de correlación hace que si se lleva a cabo una simulación sin tomar en consideración ésta, muchas veces puedan generarse escenarios inconsistentes o que no puedan darse en la realidad.

Hay dos formas de abordar la existencia de correlación de las variables en lo que respecta al tema de la simulación.

El primer método consiste en calcular la relación de las variables, por ejemplo para el caso antes dado, la razón Ingresos por Venta / Costo de Ventas, y de ésta forma, proyectar los Costos de Venta en función de los Ingresos por Venta, dejando en forma explicita la correlación. En éste caso, la variable crítica sería solo la tasa de crecimiento de las ventas, pudiendo tomarse en forma complementaria también la razón Ingresos por Venta / Costo de Ventas, pero dejándose siempre fuera la variable costo de ventas, o más bien su tasa de crecimiento, en la simulación.

Así, cuando cambien los Ingresos por Venta, también lo harán los Costos de Venta en la misma dirección.

Un segundo método es calcular el resultado de las variables correlacionadas. Para nuestro ejemplo, la solución sería calcular el Margen de explotación<sup>5</sup> y éste resultado tomarlo como una variable a sensibilizar (calculando por cierto, su tasa de crecimiento, media y desviación estándar).

 $\triangleright$  Selección de Distribuciones de Probabilidad: Una vez que se han seleccionado y determinado cuales serán las variables críticas o de entrada de la simulación, se debe pasar a asignar la respectiva distribución de probabilidad que tiene la variable, con su media y desviación estándar si es que corresponde.

La asignación de la distribución de probabilidad puede hacerse de dos formas. La primera es escoger entre alguna distribución existente, dentro de las que destacan la distribución Normal, Uniforme, Log, Beta, Gamma, T de Student, etc. El camino alternativo a esto sería tomar datos históricos de la variable, y en función de esto crear una distribución de probabilidades personalizada, dejando así la variable con una distribución igual a la histórica. El paso siguiente será asignarle una media y desviación estándar si aplica para la distribución escogida. Comúnmente lo que se toma en estos casos es el valor calculado de la variable como media, y se calcula en base a datos históricos la desviación estándar, si es que se cuenta con información de éste tipo y se desea contar con ésta información.

Sin embargo, podemos decir, que la mayoría de las variables siguen una distribución normal, por lo que en muchos casos en los que no se cuenta con información robusta y detallada de las cuentas, se asume ésta como distribución. Esto permite ahorrar mucho tiempo y es una excelente alternativa si se mira en términos costo – beneficio para el trabajo del investigador.

En ciertos casos, muchas veces es conveniente truncar la distribución de ciertas variables, para que no se tomen valores inconsistentes o alejados de la realidad. Por

1

<sup>5</sup> Se define como Ingresos de Explotación – Costos de Explotación

ejemplo, un caso es el de la tasa de interés, ésta no puede ser negativa, por lo que en ciertos casos debe truncarse para que no se alcancen dichos valores.

- Determinación de la Variable Resultado: Esta variable, comúnmente llamada variable de salida, es la variable que estamos estudiando, y de la cual queremos obtener su distribución de probabilidad en base al comportamiento de las variables críticas del proyecto frente a los escenarios en que se evalúen éstas. Por lo general, ésta siempre tiende a ser el VAN, TIR, ROE, u otros indicadores o índices de un proyecto.<sup>6</sup>
- $\triangleright$  Ejecución de la Simulación: Una vez que se han seleccionado todas las variables de la simulación, se esta en condiciones de ejecutar ésta. Al ejecutar la simulación se pone a cada variable crítica en miles de escenarios diferentes<sup>7</sup> y en función de los valores de éstas y de su impacto en el flujo, se elabora y determina la distribución de probabilidad de la variable de salida.
- Interpretación de Resultados: Ya finalizada la simulación, pueden analizarse los resultados de ésta. El tipo de distribución, la desviación estándar, la amplitud de las colas, los intervalos de confianza y el porcentaje de negatividad de la variable de salida son análisis que deben tomarse en cuenta.

<u>.</u>

<sup>&</sup>lt;sup>6</sup> Sin embargo, la utilización de éste tipo de simuladores no sólo esta acotado al área financiera, pudiendo utilizarse en otras disciplinas sin ningún inconveniente.

 $<sup>7</sup>$  El número de escenarios deseados lo define el usuario. Se sugiere un número mínimo de 2000 de estados de</sup> la naturaleza al realizar una simulación.

# **3. METODOLOGÍA**

En esta investigación se propone una metodología de determinación de tarifas en mercados o sectores regulados alternativa a las formas tradicionales de fijación tarifaría como son los modelos de Empresa Eficiente o Price Cap.

La motivación base para realizar estos planteamientos se sustenta en que los modelos de fijación de tarifas que se emplean actualmente no toman en cuenta al sector o industria en su conjunto, analizando siempre solo a la compañía dominante que será sujeto de la regulación.

A nuestro parecer, esta forma de abordar la problemática de la fijación de tarifas es miope, puesto que solo considera como ya dijimos a la empresa dominante, dejando fuera las implicancias que la aplicación de la tarificación traiga en el resto de las empresas del sector y en la industria como un todo.

Con la metodología actual, al fijar los precios para una determinada compañía, si bien estamos cumpliendo el principal objetivo de la regulación, el cual es asegurarles a los consumidores que los precios que pagan son los precios justos o equivalentes a una situación de competencia, podemos estar comprometiendo el desarrollo del sector en el largo plazo. Esto debido a que al fijar las tarifas a la regulada, al mismo tiempo estamos afectando al resto de las compañías del sector, ya que en muchos casos las empresas mas pequeñas que no están siendo reguladas contratan servicios a la compañía regulada o dominante, afectándose por transitividad a estas al imponer una tarifa. Este efecto es independiente al causado por el cambio en la cantidad demandada del servicio generado por el cambio en los precios al imponer una tarifa.

Por otro lado, en muchos casos, al regular un mercado imponiendo tarifas podemos estar afectando la entrada a nuevos participantes, con lo cual indirectamente estamos evitando que haya mayor competencia, sobre todo en el largo plazo. Por tales razones

creemos que la metodología actual si bien logra en gran medida los objetivos buscados, puede ser mejorada, capturando el efecto impuesto por la regulación en el sector o industria.

La metodología planteada en esta investigación consiste a grandes rasgos en utilizar las técnicas de simulación para poder observar como se comporta todo un sector o industria al imponerse una tarificación.

Lo que se busca es que a través de un proceso de simulación se puedan determinar tarifas, por ejemplo con la técnica utilizada en Chile, la cual es el Modelo de Empresa Eficiente. La idea es simular este procedimiento, es decir, aplicar el modelo de tarificación, pero al mismo tiempo también valorar todos los flujos de las empresas del sector, para así poder ver cual es el efecto que tiene la tarificación en toda la industria. De esta forma, podremos darnos cuenta si la tarifa óptima que arroja el modelo convencional es la apropiada para toda la industria, o es solo la optima para la empresa regulada.

Sumado a esto, nuestro planteamiento al incorporar la utilización de las técnicas de simulación nos permitirá lograr resultados mucho más robustos, ya que estaremos incluyendo en el proceso de determinación de tarifas las ultimas técnicas en Evaluación de Proyectos, como son los simuladores. Recordemos que los simuladores nos permiten ponernos en miles de escenarios de la naturaleza distintos, generando así resultados mucho más reales y robustos que los logrados con la técnica de un escenario como se hace actualmente.

En fin, la tarifa óptima que arroje este modelo, estará basada en la simulación de toda la industria, no solo de la empresa regulada, y además será el producto de un proceso de simulación, el cual nos permite obtener resultados mucho más completos y robustos.

Para poder observar la utilidad y las ventajas de este modelo en comparación con la metodología convencional, pongámonos en el caso de las empresas de telefonía local.

En la actualidad, para el caso de la telefonía local la empresa regulada y dominante en la región metropolitana es Telefónica, por lo que el regulador actúa en este contexto sobre ella para fijar las tarifas de los servicios de telefonía local. Por tanto, para determinar las tarifas para la telefonía local se deben proyectar los flujos de la compañía y posteriormente actualizar estos a la tasa de costo de capital. Éste es el paso fundamental en el proceso de tarificación vigente, puesto que en el último tiempo la discusión entre el regulador y las empresas entorno a la fijación del nivel de tarifas se ha centrado ahí, en el cálculo del costo de capital. Luego de esto, se determina el nivel de tarifas en función de un Valor Actual igual a cero, para asegurar que el retorno del negocio estará dado por la tasa de costo de capital, con lo cual la rentabilidad de la compañía será la esperada por el mercado dado su nivel de riesgo.

Sin embargo, en el caso de la telefonía local, el costo del servicio se compone de un set de costos, dentro de los cuales están los costos de servicio local medido, servicio de redes y de interconexiones o acceso.

Lo anterior es sumamente relevante, ya que se da la coincidencia de que la empresa regulada, es decir Telefónica es la única proveedora de algunos de estos servicios, como son el servicio o costo de redes y acceso. Es decir, Telefónica es dueña de las redes, y les exige a las otras compañías un pago por el servicio de sus redes, por lo que los ingresos que percibe Telefónica en muchos casos son costos directos para las otras compañías.

Lo anterior deja claro entonces que es de suma importancia el saber que pasa con las otras empresas cuando se fijan tarifas para Telefónica, debido a que gran parte de los ingresos de ésta son costos para las otras compañías de telefonía local. Así, al fijar las tarifas, se puede estar afectando desproporcionadamente al resto de las compañías del sector, llegando incluso a afectar el grado de competencia en la industria, lo que es claramente contrario a los objetivos de la regulación y del sistema económico imperante.

Por tales motivos, un modelo que solo centre su análisis en la empresa dominante no es muy útil en estos casos, ya que si no se pone atención en toda la industria se puede estar dañando a todo el sector e incluso fomentando el monopolio.

Es por esto que entra el modelo planteado en la presente investigación, ya que con el se pueden ver claramente los efectos de una tarificación en toda la industria y en base a estos efectos, determinar una tarifa óptima no solo para la empresa regulada, sino para el sector y la economía en su conjunto.

Otro claro ejemplo de las aplicaciones de los simuladores en los mercados regulados son las AFP. Hace solo un par de años atrás el mercado de las AFP estaba compuesto por más de diez AFP. En cambio, hoy en día hay solo seis AFP. El proceso de concentración que ha experimentado esta industria llama mucho la atención, por lo que lo analizaremos con profundidad. Preguntas claves para entender este fenómeno son: ¿Cuantas AFP habrá en el mediano plazo? ¿Cual es el número óptimo de AFP que debería haber? ¿Se diferencian en algo las AFP?

En el siguiente apartado estudiaremos el mercado de las AFP utilizando la metodología planteada. Así, podremos explicar como funciona ésta y analizaremos como se comporta y como esta estructurado el mercado de las AFP, tratando de resolver con esto, algunas de las preguntas antes planteadas.

# **4.- APLICACIÓN DE LA METODOLOGÍA AL MERCADO DE LAS AFP**

#### **4.1.- La industria de las AFP**

La concentración de las AFP puede deberse principalmente a las diversas reformas que a experimentado éste mercado en los últimos años, siendo por ejemplo la liberalización de las comisiones un punto trascendental en esto.

Por otro lado, los resultados que experimentan las compañías en términos de rentabilidad de los fondos que administran tienden a ser bastante homogéneos, por lo que no se observa una supremacía significativa de una AFP por sobre otra.

Esto hace pensar que el negocio de una administradora de fondos de pensión tiende a ser bastante similar al de su competencia, solo diferenciándose en términos del grupo o segmento de clientes al cual están dirigidos. Por otro lado, el crecimiento de esta industria es muy bajo, debido a se incorporan nuevos clientes como personas van ingresando al mercado laboral.

Las características de la industria de las AFP pueden verse claramente en lo expuesto por Estudios CB Capitales con respecto a este tema. Para ellos "debido a la sobre regulación que enfrenta esta industria, las AFP se encuentran hoy impedidas en la práctica de ofrecer productos diferenciados, lo cual hace que la competencia no se pueda desarrollar a través de múltiples alternativas de ahorro dirigidas a diferentes segmentos sino que se centra en temas como las comisiones, gasto en publicidad y número de vendedores, afectando con ello directamente la rentabilidad de la industria.

La misma regulación, que obliga a las administradoras a tener como giro único la administración de un solo fondo de pensiones, genera costos innecesarios al sistema y permite a las AFP más grandes obtener ahorros importantes en su nivel de costos producto de las economías de escala que obtienen respecto a las de menor tamaño.

Los ingresos de una AFP están dados fundamentalmente por una comisión mensual cobrada a los cotizantes que considera en la mayoría de las AFP un porcentaje del ingreso imponible. Considerando esto, las AFP pueden seguir dos posibles estrategias. La primera es aumentar los márgenes, captando clientes con altas rentas imponibles, ya que los costos de administrar las cuentas son fijos por cotizante. Una segunda estrategia es captar mayor volumen de clientes, ya que por economías de escala, el costo por cotizante disminuye."

En fin, el mercado de las AFP es un mercado maduro que tiende cada vez más a la concentración, debido a que las compañías pueden aprovechar las economías de escala que se generan al captar un mayo número de clientes.

#### **4.2.- Aplicación de la Metodología**

El análisis del mercado de las AFP desarrollado en este apartado consistió en valorar a cada una de las AFP en función del número de afiliados y de las cotizaciones de cada AFP. Es decir, se valoró a cada compañía con su respectiva estructura, para luego ver cual es el valor de cada compañía dado el numero de afiliados y el ingreso promedio de cada uno de estos, pudiéndose obtener como resultado la distribución de probabilidad del valor de cada AFP.

Posterior a éste análisis, se aplico el modelo propuesto para todas la industria, con el fin de obtener el nivel de comisiones mínimo requerido para operar en este sector.

Para realizar la Valoración de cada una de las compañías de la industria se tomo como periodo de estudio el año 2003, por lo que solo se valoraron las compañías existentes ha esa fecha. Estas compañías son: Santa María, Provida, Cuprum, PlanVital, Habitat y Summa Bansander. A continuación se describe la Valoración para cada una de ellas:

# **4.2.1.- AFP Habitat**

Como primera aproximación al objetivo del estudio y considerando la información financiera de la empresa, se procedió a realizar la Valoración Económica de la empresa a través de la proyección de los Flujos de Caja tomando como base las FECU<sup>8</sup> anuales del año 1999 a diciembre de 2003. Para efectos de la proyección se estimó un crecimiento de los ingresos de 4.5% anual a partir del año 2004. La proyección de los Flujos de Caja se realizó para seis años, terminando el año 2009, agregando al modelo el Valor de Continuidad del Negocio, el cual considera los flujos que generará la empresa más allá del horizonte de evaluación. Este valor de continuidad se calculó por medio del método de la perpetuidad, es decir, se tomo un modelo sin crecimiento, debido a las características de la industria y de la compañía. La tasa utilizada en éste valor es la tasa de costo de capital  $(Rwacc<sup>9</sup>)$  del negocio.

La proyección de los Gastos Operacionales fue realizada calculando la relación promedio histórica Gastos Operacionales / Ingresos Operacionales, lo cual se realizó para cada ítem de los costos de Explotación, por lo cual se tomará esta razón para la estimación de los Gastos Operacionales. De esta forma, al proyectar e ir creciendo los ingresos a través del tiempo, lo mismo ocurrirá con los Gastos Operacionales, pero siempre manteniendo la relación antes señalada. Por otro lado, el realizar esto es congruente con la posterior simulación, debido a que estas variables están altamente correlacionadas. La tabla Nº 1 muestra dichas relaciones.

<u>.</u>

$$
k = WACC = k_b(1 - T)\frac{B}{V_L} + k_s \frac{S}{V_L}
$$

donde: *b k* es el costo de la Deuda

- *s k* es el costo del Patrimonio
- *B* es el monto de la Deuda
- *S* es el Patrimonio
- *L V* es el Valor de la Empresa

*T* es la Tasa de Impuesto a las Corporaciones

<sup>8</sup> Ficha Estadística Codificada Uniforme

<sup>9</sup> W.A.C.C. por sus siglas en inglés, significa Costo de Capital Promedio Ponderado y se define como:

#### **Tabla Nº 1**

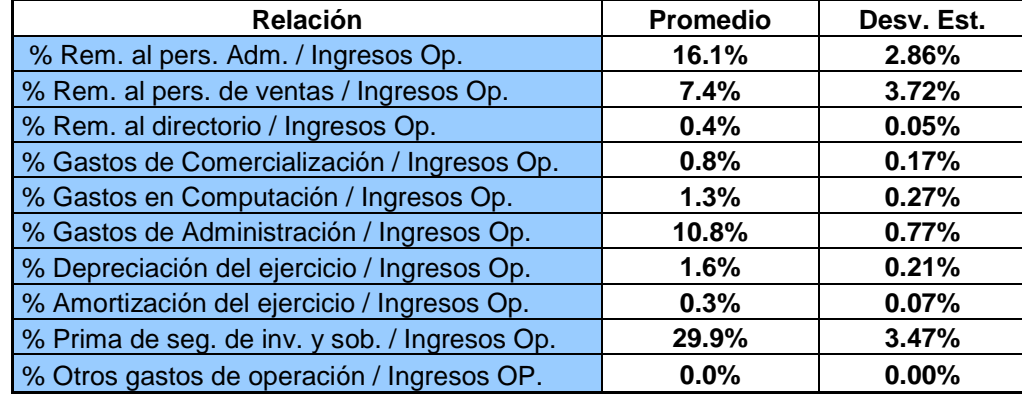

## **Proporción de cada cuenta de Gasto Operacional como porcentaje de los Ingresos Operacionales**

Por otro lado, se calculó la Tasa de Descuento de la empresa, para lo cual se utilizó el modelo del W.A.C.C. Se utilizó este modelo debido a que el Flujo de Caja construido anteriormente es sin servicio de la Deuda Bancaria, Deuda de Empresas Relacionadas y de Largo Plazo No-Leasing, y sin flujos de Ingresos y Egresos No-Operacionales. Cabe señalar que de existir el subsidio tributario de la Deuda, este será capturado en la tasa de descuento W.A.C.C. empleada. Para el cálculo de la tasa de descuento se utilizó la información disponible de la empresa, específicamente las FECU y los precios accionarios de la compañía, así como información económica de Chile y el exterior. Para el cálculo de la Tasa de Deuda se dividieron los Gastos Financieros por la Deuda Exigible. Ésta modalidad no arrojo resultados satisfactorios, más aun, se analizó este índice para un período largo de tiempo y para distintas compañías de la industria y no se llego a resultados concluyentes. Por otro lado, la razón Deuda / Patrimonio que presentan todas las AFP es muy bajo, siendo la deuda muy poco significativa. Por tal razones, se calculó una tasa de deuda promedio para toda la industria y se utilizó como costo de la deuda. Está es igual a 4.8%, y se tomará igual valor para el resto de las empresas.

Como la compañía transa sus acciones en Bolsa, es posible estimar el Beta de ésta para calcular el costo patrimonial. Para esto se utilizaron los precios de la acción desde el 01-06-1994 al 24-08-2004. Se tomó un período largo de tiempo debido a los cambios

anormales que ha experimentado el mercado en los últimos años. Así, a través de una regresión lineal, y utilizando el Modelo de Factor de Mercado de estimación de Beta, se procedió a calcularlo, con la relación que se presenta en la ecuación (1)

$$
R_i = \alpha_i + \beta_i Rm \qquad (1)
$$

Donde:

1

 $\alpha$ <sub>*i*</sub> : rendimientos de la acción no asociados al mercado

*R<sup>i</sup>* : retorno accionario de la empresa *i*

 *Rm* : retorno del mercado (IGPA)

Los coeficientes y sus respectivos Test *t* se entregan en la Tabla 2

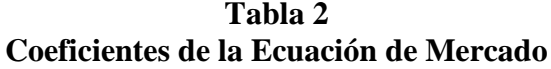

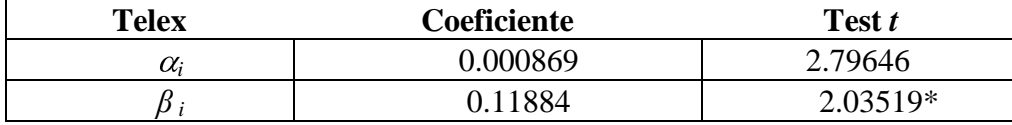

\* Significativo al 5 %

Así, podemos concluir que el Beta calculado para Habitat de 0.11 es relevante y significativo.

Para calcular el costo patrimonial necesitamos los parámetros de mercado para Chile, que son la Tasa Libre de Riego (6.0%) y el Premio por Riesgo de Mercado (6.0%). Con esto, y utilizando el modelo C.A.P.M.<sup>10</sup> se obtuvo la Tasa de Patrimonio, la cual asciende a 6.7%. Así, utilizando la información de las FECU y del mercado accionario Chileno podemos obtener la Tasa de Descuento anual de la empresa (W.A.C.C.) la cual es de un 6.7%.

Finalmente, al realizar la proyección del Flujo de Caja de la Operación, y al sumarle a éste, el Valor de Continuidad del Negocio, podemos obtener el Valor Actual de los Flujos de la compañía.

<sup>&</sup>lt;sup>10</sup> Este modelo es el Capital Asset Pricing Model, y se define como:  $R_i = Rf + \beta_i (Rm - Rf)$ 

#### **4.2.2.- AFP Santa María**

Como primera aproximación al objetivo del estudio y considerando la información financiera de la empresa, se procedió a realizar la Valoración Económica de la empresa a través de la proyección de los Flujos de Caja tomando como base las FECU anuales del año 1999 a diciembre de 2003. Para efectos de la proyección se estimó un crecimiento de los ingresos de 3.69% anual a partir del año 2004. La proyección de los Flujos de Caja se realizó para seis años, terminando el año 2009, agregando al modelo el Valor de Continuidad del Negocio, el cual considera los flujos que generará la empresa más allá del horizonte de evaluación. Este valor de continuidad se calculó por medio del método de la perpetuidad, es decir, se tomo un modelo sin crecimiento, debido a las características de la industria y de la compañía. La tasa utilizada en éste valor es la tasa de costo de capital (Rwacc) del negocio.

La proyección de los Gastos Operacionales fue realizada calculando la relación promedio histórica Gastos Operacionales / Ingresos Operacionales, lo cual se realizó para cada ítem de los costos de Explotación, por lo cual se tomará esta razón para la estimación de los Gastos Operacionales. De esta forma, al proyectar e ir creciendo los ingresos a través del tiempo, lo mismo ocurrirá con los Gastos Operacionales, pero siempre manteniendo la relación antes señalada. Por otro lado, el realizar esto es congruente con la posterior simulación, debido a que estas variables están altamente correlacionadas. La tabla Nº 3 muestra dichas relaciones.

#### **Tabla Nº 3**

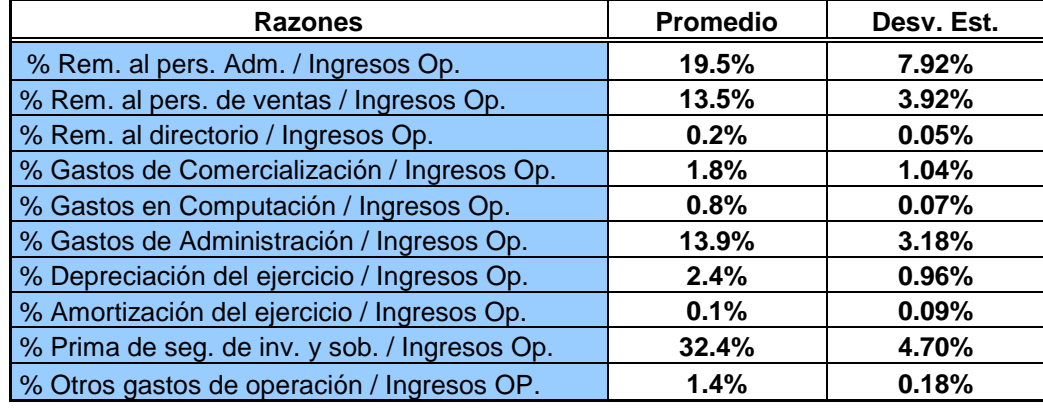

## **Proporción de cada cuenta de Gasto Operacional como porcentaje de los Ingresos Operacionales**

Por otro lado, se calculó la Tasa de Descuento de la empresa, para lo cual se utilizó el modelo del W.A.C.C. Se utilizó este modelo debido a que el Flujo de Caja construido anteriormente es sin servicio de la Deuda Bancaria, Deuda de Empresas Relacionadas y de Largo Plazo No-Leasing, y sin flujos de Ingresos y Egresos No-Operacionales. Cabe señalar que de existir el subsidio tributario de la Deuda, este será capturado en la tasa de descuento W.A.C.C. empleada. Para el cálculo de la tasa de descuento se utilizó la información disponible de la empresa, específicamente las FECU y los precios accionarios de la compañía, así como información económica de Chile y el exterior. Para el cálculo de la Tasa de Deuda se dividieron los Gastos Financieros por la Deuda Exigible. Ésta modalidad no arrojo resultados satisfactorios, más aun, se analizó este índice para un período largo de tiempo y para distintas compañías de la industria y no se llego a resultados concluyentes. Por otro lado, la razón Deuda / Patrimonio que presentan todas las AFP es muy bajo, siendo la deuda muy poco significativa. Por tal razones, se calculó una tasa de deuda promedio para toda la industria y se utilizó como costo de la deuda. Está es igual a 4.8%, y se tomará igual valor para el resto de las empresas.

Como la compañía transa sus acciones en Bolsa, es posible estimar el Beta de ésta para calcular el costo patrimonial. Para esto se utilizaron los precios de la acción desde el 01-06-1994 al 24-08-2004. Se tomó un período largo de tiempo debido a los cambios

anormales que ha experimentado el mercado en los últimos años. Así, a través de una regresión lineal, y utilizando el Modelo de Factor de Mercado de estimación de Beta, se procedió a calcularlo, con la relación que se presenta en la ecuación (1)

$$
R_i = \alpha_i + \beta_i Rm \qquad (1)
$$

Donde:

 $\alpha$ <sub>*i*</sub> : rendimientos de la acción no asociados al mercado

*R<sup>i</sup>* : retorno accionario de la empresa *i*

 *Rm* : retorno del mercado (IGPA)

Los coeficientes y sus respectivos Test *t* se entregan en la Tabla 4

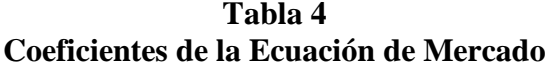

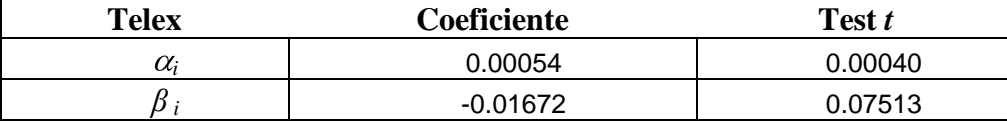

Así, podemos concluir que el Beta calculado para Santa María no es sigificativo y además es negativo, por lo que no se puede utilizar para la valoración. Por tal razón, se tuvo que proceder utilizar la formula del Beta apalancado de Hamada para poder estimar un Beta para esta empresa. El beta obtenido fue de un 0.15

Para calcular el costo patrimonial necesitamos los parámetros de mercado para Chile, que son la Tasa Libre de Riego (6.0%) y el Premio por Riesgo de Mercado (6.0%). Con esto, y utilizando el modelo C.A.P.M. se obtuvo la Tasa de Patrimonio, la cual asciende a 6.9%. Así, utilizando la información de las FECU y del mercado accionario Chileno podemos obtener la Tasa de Descuento anual de la empresa (W.A.C.C.) la cual es de un 6.9%.

Finalmente, al realizar la proyección del Flujo de Caja de la Operación, y al sumarle a éste, el Valor de Continuidad del Negocio, podemos obtener el Valor Actual de los Flujos de la compañía.

#### **4.2.3.- AFP Provida**

Como primera aproximación al objetivo del estudio y considerando la información financiera de la empresa, se procedió a realizar la Valoración Económica de la empresa a través de la proyección de los Flujos de Caja tomando como base las FECU anuales del año 1999 a diciembre de 2003. Para efectos de la proyección se estimó un crecimiento de los ingresos de 10.72% anual a partir del año 2004. La proyección de los Flujos de Caja se realizó para seis años, terminando el año 2009, agregando al modelo el Valor de Continuidad del Negocio, el cual considera los flujos que generará la empresa más allá del horizonte de evaluación. Este valor de continuidad se calculó por medio del método de la perpetuidad, es decir, se tomo un modelo sin crecimiento, debido a las características de la industria y de la compañía. La tasa utilizada en éste valor es la tasa de costo de capital (Rwacc) del negocio.

La proyección de los Gastos Operacionales fue realizada calculando la relación promedio histórica Gastos Operacionales / Ingresos Operacionales, lo cual se realizó para cada ítem de los costos de Explotación, por lo cual se tomará esta razón para la estimación de los Gastos Operacionales. De esta forma, al proyectar e ir creciendo los ingresos a través del tiempo, lo mismo ocurrirá con los Gastos Operacionales, pero siempre manteniendo la relación antes señalada. Por otro lado, el realizar esto es congruente con la posterior simulación, debido a que estas variables están altamente correlacionadas. La tabla Nº 5 muestra dichas relaciones.

#### **Tabla Nº 5**

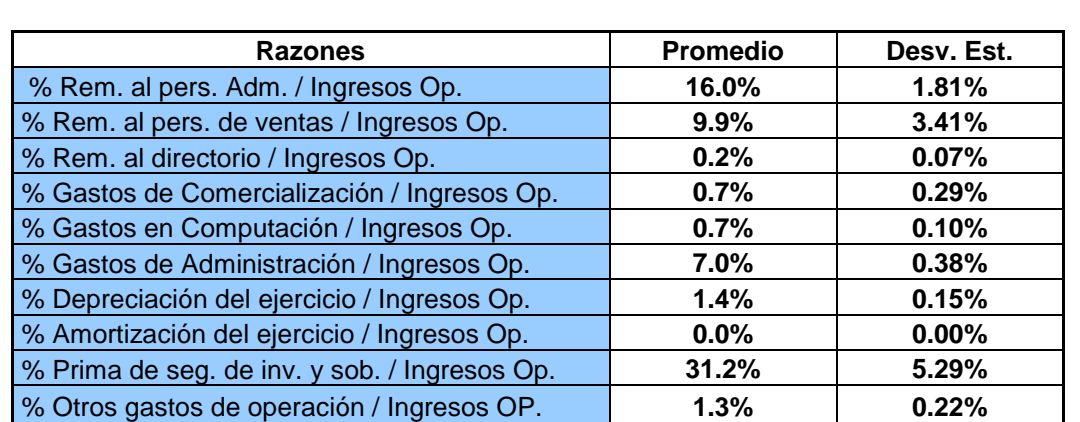

## **Proporción de cada cuenta de Gasto Operacional como porcentaje de los Ingresos Operacionales**

Por otro lado, se calculó la Tasa de Descuento de la empresa, para lo cual se utilizó el modelo del W.A.C.C. Se utilizó este modelo debido a que el Flujo de Caja construido anteriormente es sin servicio de la Deuda Bancaria, Deuda de Empresas Relacionadas y de Largo Plazo No-Leasing, y sin flujos de Ingresos y Egresos No-Operacionales. Cabe señalar que de existir el subsidio tributario de la Deuda, este será capturado en la tasa de descuento W.A.C.C. empleada. Para el cálculo de la tasa de descuento se utilizó la información disponible de la empresa, específicamente las FECU y los precios accionarios de la compañía, así como información económica de Chile y el exterior. Para el cálculo de la Tasa de Deuda se dividieron los Gastos Financieros por la Deuda Exigible. Ésta modalidad no arrojo resultados satisfactorios, más aun, se analizó este índice para un período largo de tiempo y para distintas compañías de la industria y no se llego a resultados concluyentes. Por otro lado, la razón Deuda / Patrimonio que presentan todas las AFP es muy bajo, siendo la deuda muy poco significativa. Por tal razones, se calculó una tasa de deuda promedio para toda la industria y se utilizó como costo de la deuda. Está es igual a 4.8%, y se tomará igual valor para el resto de las empresas.

Como la compañía transa sus acciones en Bolsa, es posible estimar el Beta de ésta para calcular el costo patrimonial. Para esto se utilizaron los precios de la acción desde el 01-06-1994 al 24-08-2004. Se tomó un período largo de tiempo debido a los cambios anormales que ha experimentado el mercado en los últimos años. Así, a través de una regresión lineal, y utilizando el Modelo de Factor de Mercado de estimación de Beta, se procedió a calcularlo, con la relación que se presenta en la ecuación (1)

$$
R_i = \alpha_i + \beta_i Rm \qquad (1)
$$

Donde:

 $\alpha_i$ : rendimientos de la acción no asociados al mercado

*R<sup>i</sup>* : retorno accionario de la empresa *i*

 *Rm* : retorno del mercado (IGPA)

Los coeficientes y sus respectivos Test *t* se entregan en la Tabla 6

**Tabla 6 Coeficientes de la Ecuación de Mercado**

| <b>Telex</b> | <b>Coeficiente</b> | Test t   |
|--------------|--------------------|----------|
| $\alpha_i$   | 0.00030            | 0.97399  |
|              | 0.24955            | 4.31298* |

\* Significativo al 5 %

Así, podemos concluir que el Beta calculado para Provida de 0.24 es relevante y significativo.

Para calcular el costo patrimonial necesitamos los parámetros de mercado para Chile, que son la Tasa Libre de Riego (6.0%) y el Premio por Riesgo de Mercado (6.0%). Con esto, y utilizando el modelo C.A.P.M. se obtuvo la Tasa de Patrimonio, la cual asciende a 7.5%. Así, utilizando la información de las FECU y del mercado accionario Chileno podemos obtener la Tasa de Descuento anual de la empresa (W.A.C.C.) la cual es de un 7.5%.

Finalmente, al realizar la proyección del Flujo de Caja de la Operación, y al sumarle a éste, el Valor de Continuidad del Negocio, podemos obtener el Valor Actual de los Flujos de la compañía.

#### **4.2.4.- AFP Cuprum**

Como primera aproximación al objetivo del estudio y considerando la información financiera de la empresa, se procedió a realizar la Valoración Económica de la empresa a través de la proyección de los Flujos de Caja tomando como base las FECU anuales del año 1999 a diciembre de 2003. Para efectos de la proyección se estimó un crecimiento de los ingresos de 8.5% anual a partir del año 2004. La proyección de los Flujos de Caja se realizó para seis años, terminando el año 2009, agregando al modelo el Valor de Continuidad del Negocio, el cual considera los flujos que generará la empresa más allá del horizonte de evaluación. Este valor de continuidad se calculó por medio del método de la perpetuidad, es decir, se tomo un modelo sin crecimiento, debido a las características de la industria y de la compañía. La tasa utilizada en éste valor es la tasa de costo de capital (Rwacc) del negocio.

La proyección de los Gastos Operacionales fue realizada calculando la relación promedio histórica Gastos Operacionales / Ingresos Operacionales, lo cual se realizó para cada ítem de los costos de Explotación, por lo cual se tomará esta razón para la estimación de los Gastos Operacionales. De esta forma, al proyectar e ir creciendo los ingresos a través del tiempo, lo mismo ocurrirá con los Gastos Operacionales, pero siempre manteniendo la relación antes señalada. Por otro lado, el realizar esto es congruente con la posterior simulación, debido a que estas variables están altamente correlacionadas. La tabla Nº 7 muestra dichas relaciones.

#### **Tabla Nº 7**

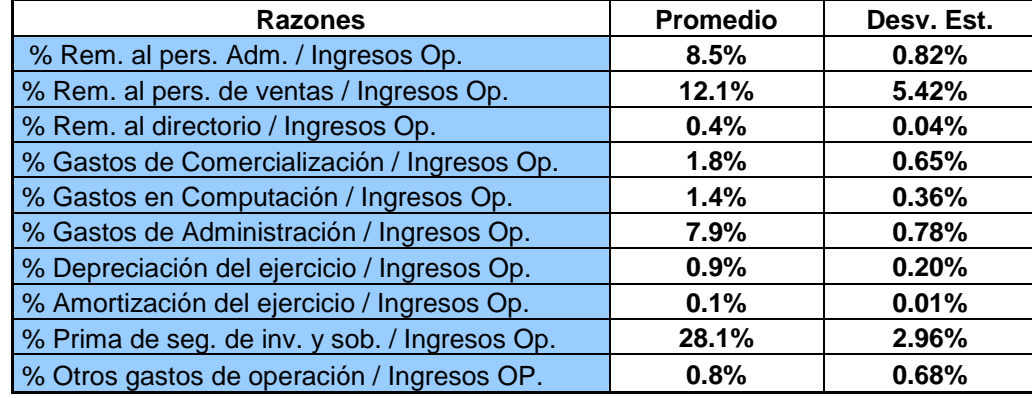

## **Proporción de cada cuenta de Gasto Operacional como porcentaje de los Ingresos Operacionales**

Por otro lado, se calculó la Tasa de Descuento de la empresa, para lo cual se utilizó el modelo del W.A.C.C. Se utilizó este modelo debido a que el Flujo de Caja construido anteriormente es sin servicio de la Deuda Bancaria, Deuda de Empresas Relacionadas y de Largo Plazo No-Leasing, y sin flujos de Ingresos y Egresos No-Operacionales. Cabe señalar que de existir el subsidio tributario de la Deuda, este será capturado en la tasa de descuento W.A.C.C. empleada. Para el cálculo de la tasa de descuento se utilizó la información disponible de la empresa, específicamente las FECU y los precios accionarios de la compañía, así como información económica de Chile y el exterior. Para el cálculo de la Tasa de Deuda se dividieron los Gastos Financieros por la Deuda Exigible. Ésta modalidad no arrojo resultados satisfactorios, más aun, se analizó este índice para un período largo de tiempo y para distintas compañías de la industria y no se llego a resultados concluyentes. Por otro lado, la razón Deuda / Patrimonio que presentan todas las AFP es muy bajo, siendo la deuda muy poco significativa. Por tal razones, se calculó una tasa de deuda promedio para toda la industria y se utilizó como costo de la deuda. Está es igual a 4.8%, y se tomará igual valor para el resto de las empresas.

Como la compañía transa sus acciones en Bolsa, es posible estimar el Beta de ésta para calcular el costo patrimonial. Para esto se utilizaron los precios de la acción desde el 01-06-1994 al 24-08-2004. Se tomó un período largo de tiempo debido a los cambios

anormales que ha experimentado el mercado en los últimos años. Así, a través de una regresión lineal, y utilizando el Modelo de Factor de Mercado de estimación de Beta, se procedió a calcularlo, con la relación que se presenta en la ecuación (1)

$$
R_i = \alpha_i + \beta_i Rm \qquad (1)
$$

Donde:

 $\alpha$ *i* : rendimientos de la acción no asociados al mercado

*R<sup>i</sup>* : retorno accionario de la empresa *i*

 *Rm* : retorno del mercado (IGPA)

Los coeficientes y sus respectivos Test *t* se entregan en la Tabla 8

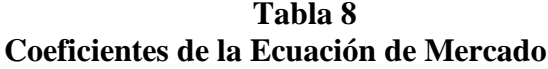

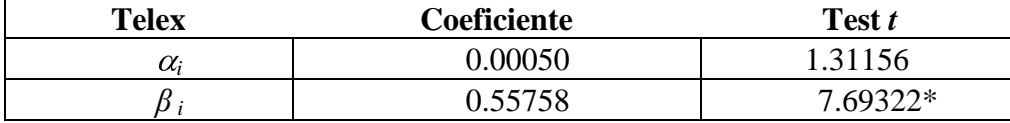

\* Significativo al 5 %

Así, podemos concluir que el Beta calculado para Cuprum de 0.55 es relevante y significativo.

Para calcular el costo patrimonial necesitamos los parámetros de mercado para Chile, que son la Tasa Libre de Riego (6.0%) y el Premio por Riesgo de Mercado (6.0%). Con esto, y utilizando el modelo C.A.P.M. se obtuvo la Tasa de Patrimonio, la cual asciende a 9.35%. Así, utilizando la información de las FECU y del mercado accionario Chileno podemos obtener la Tasa de Descuento anual de la empresa (W.A.C.C.) la cual es de un 9.35%.

Finalmente, al realizar la proyección del Flujo de Caja de la Operación, y al sumarle a éste, el Valor de Continuidad del Negocio, podemos obtener el Valor Actual de los Flujos de la compañía.

#### **4.2.5.- AFP Summa Bansander**

Como primera aproximación al objetivo del estudio y considerando la información financiera de la empresa, se procedió a realizar la Valoración Económica de la empresa a través de la proyección de los Flujos de Caja tomando como base las FECU anuales del año 2001 a diciembre de 2003. Para efectos de la proyección se estimó un crecimiento de los ingresos de 2.76% anual a partir del año 2004. La proyección de los Flujos de Caja se realizó para seis años, terminando el año 2009, agregando al modelo el Valor de Continuidad del Negocio, el cual considera los flujos que generará la empresa más allá del horizonte de evaluación. Este valor de continuidad se calculó por medio del método de la perpetuidad, es decir, se tomo un modelo sin crecimiento, debido a las características de la industria y de la compañía. La tasa utilizada en éste valor es la tasa de costo de capital (Rwacc) del negocio.

La proyección de los Gastos Operacionales fue realizada calculando la relación promedio histórica Gastos Operacionales / Ingresos Operacionales, lo cual se realizó para cada ítem de los costos de Explotación, por lo cual se tomará esta razón para la estimación de los Gastos Operacionales. De esta forma, al proyectar e ir creciendo los ingresos a través del tiempo, lo mismo ocurrirá con los Gastos Operacionales, pero siempre manteniendo la relación antes señalada. Por otro lado, el realizar esto es congruente con la posterior simulación, debido a que estas variables están altamente correlacionadas. La tabla Nº 9 muestra dichas relaciones.

#### **Tabla Nº 9**

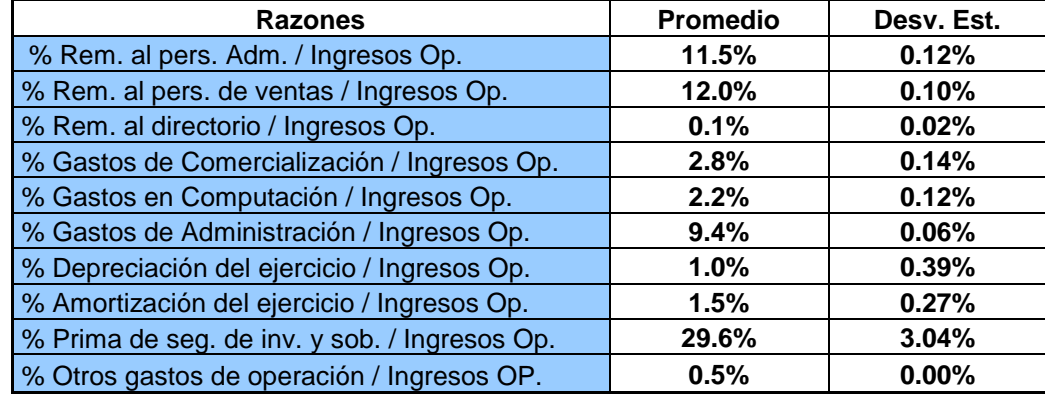

## **Proporción de cada cuenta de Gasto Operacional como porcentaje de los Ingresos Operacionales**

Por otro lado, se calculó la Tasa de Descuento de la empresa, para lo cual se utilizó el modelo del W.A.C.C. Se utilizó este modelo debido a que el Flujo de Caja construido anteriormente es sin servicio de la Deuda Bancaria, Deuda de Empresas Relacionadas y de Largo Plazo No-Leasing, y sin flujos de Ingresos y Egresos No-Operacionales. Cabe señalar que de existir el subsidio tributario de la Deuda, este será capturado en la tasa de descuento W.A.C.C. empleada. Para el cálculo de la tasa de descuento se utilizó la información disponible de la empresa, específicamente las FECU y los precios accionarios de la compañía, así como información económica de Chile y el exterior. Para el cálculo de la Tasa de Deuda se dividieron los Gastos Financieros por la Deuda Exigible. Ésta modalidad no arrojo resultados satisfactorios, más aun, se analizó este índice para un período largo de tiempo y para distintas compañías de la industria y no se llego a resultados concluyentes. Por otro lado, la razón Deuda / Patrimonio que presentan todas las AFP es muy bajo, siendo la deuda muy poco significativa. Por tal razones, se calculó una tasa de deuda promedio para toda la industria y se utilizó como costo de la deuda. Está es igual a 4.8%, y se tomará igual valor para el resto de las empresas.

Como la compañía no transa sus acciones en Bolsa, se debe estimar el Beta de ésta a través la formula del Beta apalancado de Hamada. El beta obtenido fue de un 0.19

Para calcular el costo patrimonial necesitamos los parámetros de mercado para Chile, que son la Tasa Libre de Riego (6.0%) y el Premio por Riesgo de Mercado (6.0%). Con esto, y utilizando el modelo C.A.P.M. se obtuvo la Tasa de Patrimonio, la cual asciende a 7.14%. Así, utilizando la información de las FECU y del mercado accionario Chileno podemos obtener la Tasa de Descuento anual de la empresa (W.A.C.C.) la cual es de un 6.8%.

Finalmente, al realizar la proyección del Flujo de Caja de la Operación, y al sumarle a éste, el Valor de Continuidad del Negocio, podemos obtener el Valor Actual de los Flujos de la compañía.

#### **4.2.6.- AFP Planvital**

Como primera aproximación al objetivo del estudio y considerando la información financiera de la empresa, se procedió a realizar la Valoración Económica de la empresa a través de la proyección de los Flujos de Caja tomando como base las FECU anuales del año 1999 a diciembre de 2003. Para efectos de la proyección se estimó un crecimiento de los ingresos de 7.81% anual a partir del año 2004. La proyección de los Flujos de Caja se realizó para seis años, terminando el año 2009, agregando al modelo el Valor de Continuidad del Negocio, el cual considera los flujos que generará la empresa más allá del horizonte de evaluación. Este valor de continuidad se calculó por medio del método de la perpetuidad, es decir, se tomo un modelo sin crecimiento, debido a las características de la industria y de la compañía. La tasa utilizada en éste valor es la tasa de costo de capital (Rwacc) del negocio.

La proyección de los Gastos Operacionales fue realizada calculando la relación promedio histórica Gastos Operacionales / Ingresos Operacionales, lo cual se realizó para cada ítem de los costos de Explotación, por lo cual se tomará esta razón para la estimación de los Gastos Operacionales. De esta forma, al proyectar e ir creciendo los ingresos a través del tiempo, lo mismo ocurrirá con los Gastos Operacionales, pero siempre manteniendo la relación antes señalada. Por otro lado, el realizar esto es congruente con la posterior simulación, debido a que estas variables están altamente correlacionadas. La tabla  $N^{\circ}$  10 muestra dichas relaciones.

#### **Tabla Nº 10**

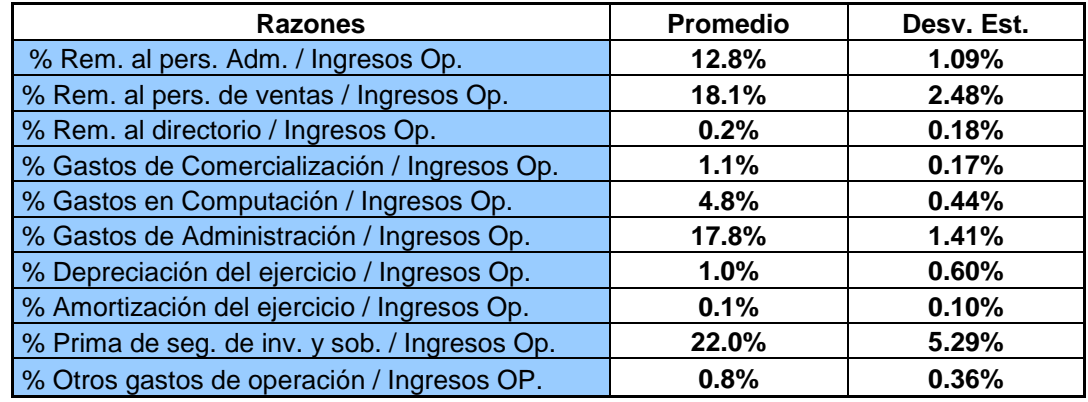

## **Proporción de cada cuenta de Gasto Operacional como porcentaje de los Ingresos Operacionales**

Por otro lado, se calculó la Tasa de Descuento de la empresa, para lo cual se utilizó el modelo del W.A.C.C. Se utilizó este modelo debido a que el Flujo de Caja construido anteriormente es sin servicio de la Deuda Bancaria, Deuda de Empresas Relacionadas y de Largo Plazo No-Leasing, y sin flujos de Ingresos y Egresos No-Operacionales. Cabe señalar que de existir el subsidio tributario de la Deuda, este será capturado en la tasa de descuento W.A.C.C. empleada. Para el cálculo de la tasa de descuento se utilizó la información disponible de la empresa, específicamente las FECU y los precios accionarios de la compañía, así como información económica de Chile y el exterior. Para el cálculo de la Tasa de Deuda se dividieron los Gastos Financieros por la Deuda Exigible. Ésta modalidad no arrojo resultados satisfactorios, más aun, se analizó este índice para un período largo de tiempo y para distintas compañías de la industria y no se llego a resultados concluyentes. Por otro lado, la razón Deuda / Patrimonio que presentan todas las AFP es muy bajo, siendo la deuda muy poco significativa. Por tal razones, se calculó una tasa de deuda promedio para toda la industria y se utilizó como costo de la deuda. Está es igual a 4.8%, y se tomará igual valor para el resto de las empresas.

Como la compañía no transa sus acciones en Bolsa, se debe estimar el Beta de ésta a través la formula del Beta apalancado de Hamada. El beta obtenido fue de un 0.17.

Para calcular el costo patrimonial necesitamos los parámetros de mercado para Chile, que son la Tasa Libre de Riego (6.0%) y el Premio por Riesgo de Mercado (6.0%). Con esto, y utilizando el modelo C.A.P.M. se obtuvo la Tasa de Patrimonio, la cual asciende a 7.02% Así, utilizando la información de las FECU y del mercado accionario Chileno podemos obtener la Tasa de Descuento anual de la empresa (W.A.C.C.) la cual es de un 7.02%

Finalmente, al realizar la proyección del Flujo de Caja de la Operación, y al sumarle a éste, el Valor de Continuidad del Negocio, podemos obtener el Valor Actual de los Flujos de la compañía.

#### **4.2.7.- Aplicación a la Industria de las AFP**

Una vez proyectado los Flujos de cada AFP según lo señalado en el apartado anterior y actualizados éstos, se puede proceder a realizar una simulación con base en las tarifas actuales de cada AFP, para determinar como se comporta el sector y como se distribuyen los valores de las compañías actualmente. Es decir, podemos sacar una "fotografía de la industria de las AFP".

Se realiza la sensibilización tomando como variables críticas para cada empresa las siguientes tasas o relaciones, las que se presentan en la tabla Tabla Nº 11.

# **Tabla Nº 11**

## **Razones a sensibilizar para cada AFP**

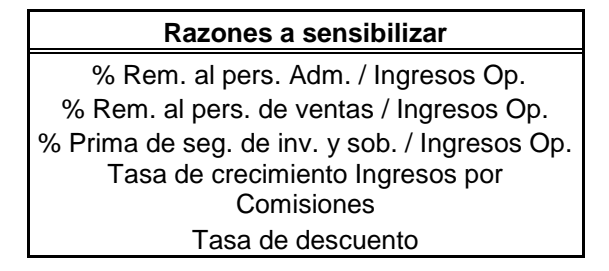

Para a cada variable se le asigna una distribución de probabilidades Normal, con media igual al promedio histórico de la variable en cuestión y desviación estándar igual a la histórica, exceptuando la tasas de descuento, las que tienen medias iguales a sus valores respectivos y desviación estándar iguales a un 10% del valor de la media.

Como variables de salida, tenemos el Valor Actual de cada AFP, es decir el Valor de la compañía Endeudada.

Luego de realizar la simulación de Montecarlo generando 10.000 eventos, los resultados para cada AFP son los siguientes, presentándose en la Tabla Nº 12.

# **Tabla Nº 12**

# **Resultados Valoración Económica por AFP**

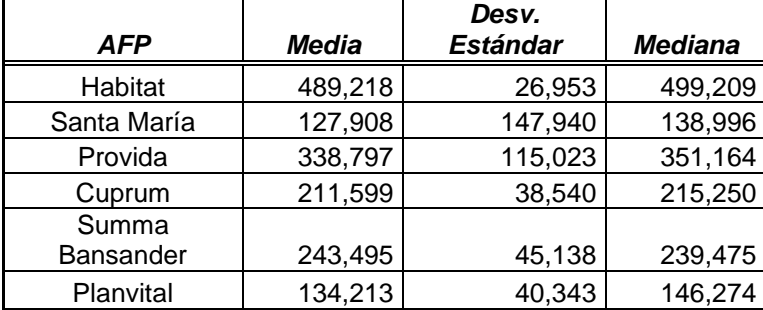

# **(Cifras en millones de pesos)**

En las siguientes figuras pueden apreciarse los Histogramas del Valor Económico de cada AFP, y finalmente se muestra la relación que existe entre ellos, observándose que todas las AFP tienen un Valor relativamente similar.

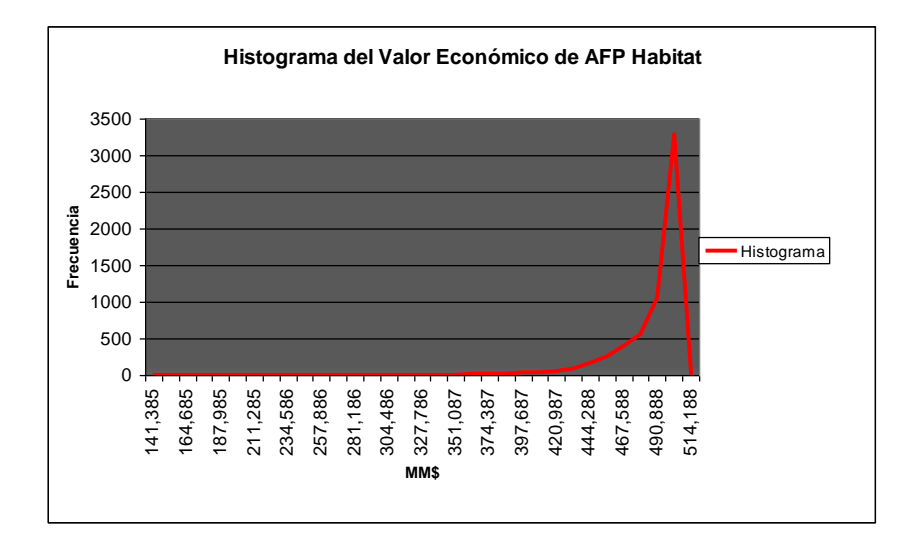

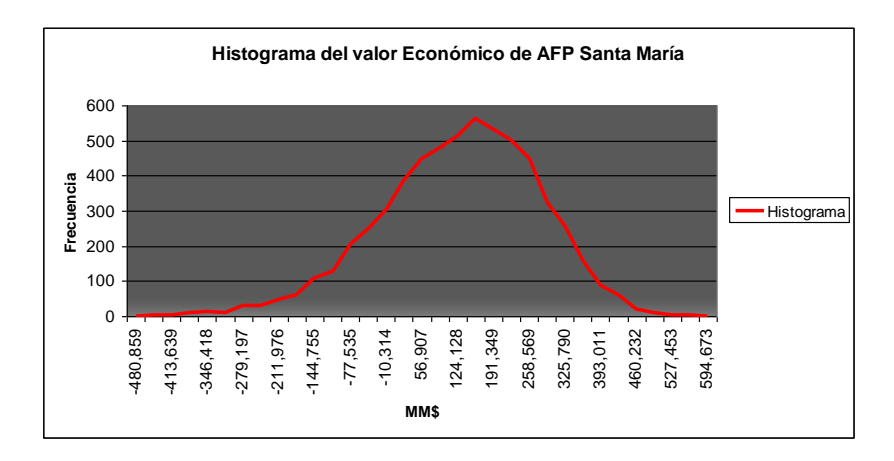

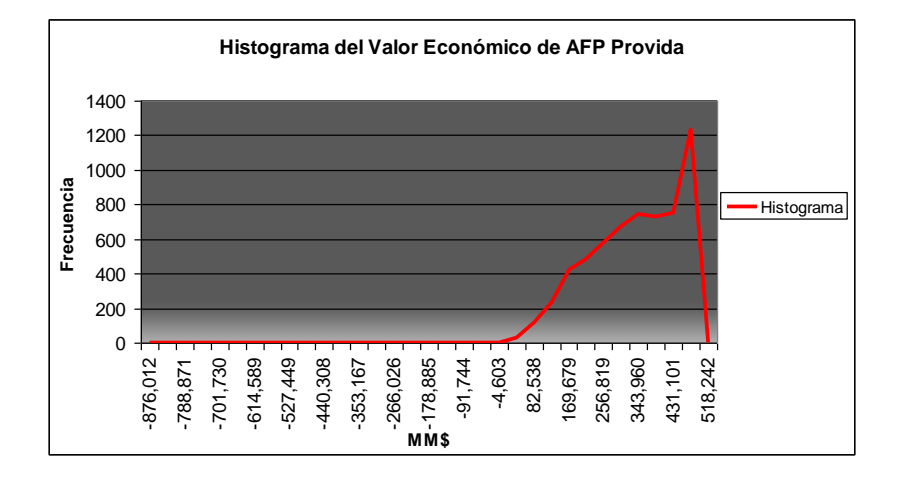

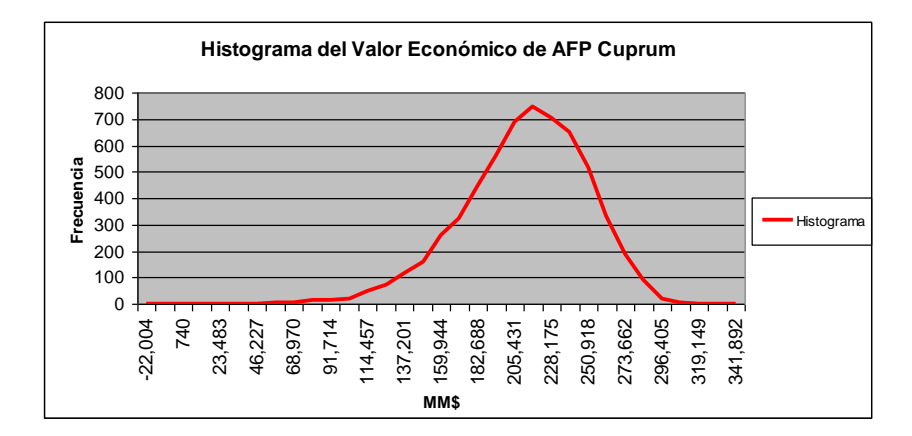

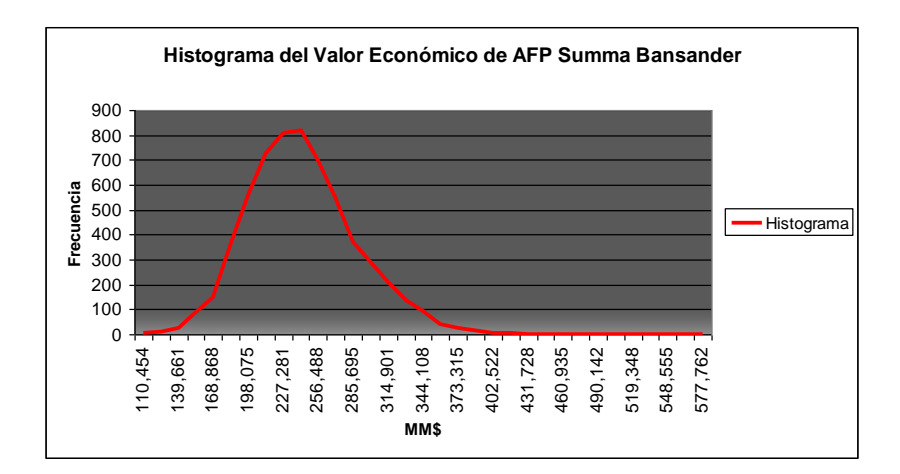

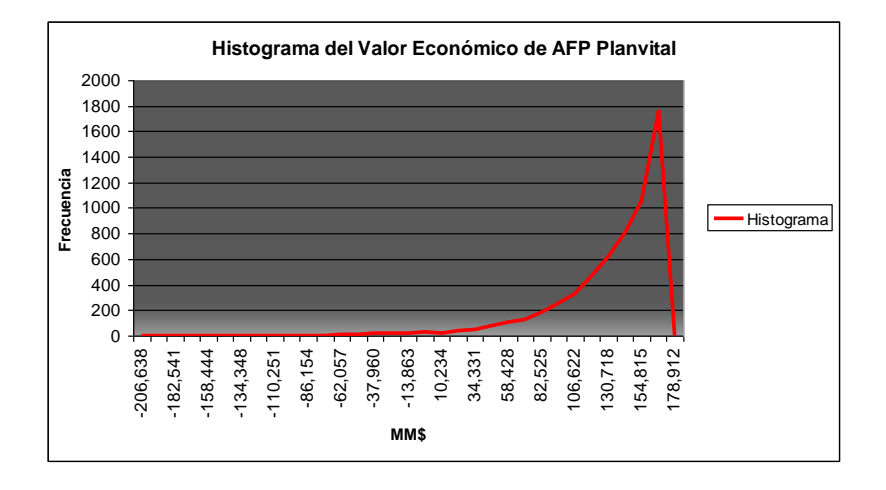

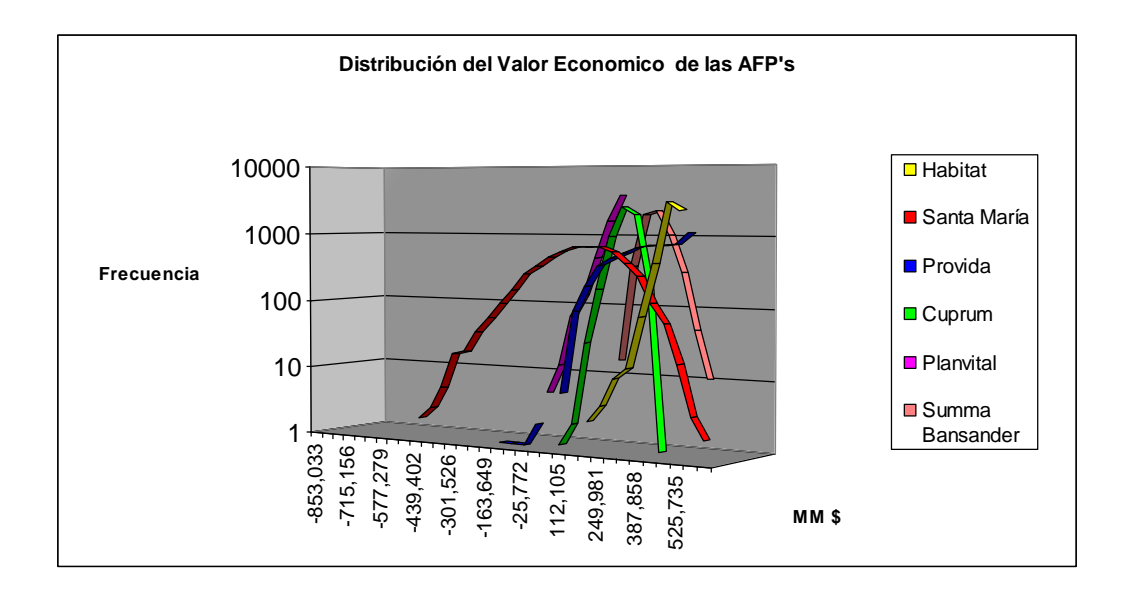

El hecho de que todas las AFP tengan un Valor relativamente similar, como se puede apreciar en la última figura, dándose el diferencial de valor principalmente por el tamaño de las compañías, es de suma relevancia, ya que podríamos decir que si todas las AFP tienen prácticamente el mismo Valor para el mercado, y además entregan beneficios en términos de rentabilidad similares a los consumidores, deberían tender a cobrar tarifas similares, o mas bien, para aumentar la eficiencia y generar un sistema que le entregue mayores beneficios a los consumidores, una solución al sistema de las AFP sería por ejemplo, que hubiese solo una AFP, y que el Estado licitara tal entidad a las administradoras actuales u otras entidades financieras. De está forma, se aprovecharían todas las economías de escala que se generan con la fusión de las administradoras, lo que ya se ha venido haciendo en forma natural con la seguidilla de fusiones que han surgido en los últimos años, pero que ha traído prácticamente como únicos beneficiados a las AFP fusionadas, sin generarse beneficios significativos a los afiliados al sistema.

Así, al licitar el sistema, se asegurarían comisiones más bajas, ya que la entidad que se adjudique la licitación tendería a ser la más eficiente, y como habría ahorro de costos, los cuales deberían ser repartidos entre AFP y afiliados, según como lo determine el Estado a través del sistema o condiciones de la licitación que imponga, se beneficiaría a la sociedad y a los consumidores en su conjunto, ya que eso es eficiencia, el obtener un bien o servicio similar por un costo menor.

Anexo a esto, debemos nuevamente recalcar que las AFP no presentan diferencias significativas en sus resultados o rentabilidades para los afiliados, por lo que no hay argumentos validos que justifiquen el que se deba diferenciar una AFP por sobre otra. Más aún, la propia legislación lleva a las AFP a tener resultados similares, ya que la normativa invita a que las compañías se sigan unas a otras, no existiendo incentivos a la  $d$ iferenciación<sup>11</sup>. Por tales razones, podemos pensar que una sola compañía puede entregar el mismo servicio que actualmente están entregando varias AFP.

<u>.</u>

 $11$  Es más, se puede hablar de que existen castigos para las AFP si es que obtienen rentabilidades muy diferentes a las de sus competidoras, o en el mejor de los casos, no hay incentivos.

Finalmente, podemos decir, que como el mercado en forma natural ha venido haciendo esto hace algún tiempo, lo cual se puede apreciar a través de la alta concentración que ha alcanzado el sector de las AFP en los últimos años, es deber del Estado el adelantarse a esto y ganar en eficiencia y beneficios para los consumidores y las compañías, ya que es labor de él generar las políticas y cambios en la legislación para hacer el sistema de AFP más eficiente.

Ahora bien, dada las Valoraciones recién propuestas y dejando en claro la intención de conseguir la mayor eficiencia posible en éste mercado, lo cual siempre se ha buscado en teoría con el Modelo de Empresa Eficiente, estamos en condiciones de proponer una estructura que permita generar el nivel de eficiencia deseado.

Como ya dijimos antes, a nuestro parecer, el sector de las AFP alcanzará una situación sin perdida de bienestar social, es decir, estará en una situación similar a la de competencia perfecta, si es que el regulador cambiará la legislación actual y fomentará la creación de una sola institución que administre todo el sistema, generando con esto, los ahorros y economías de escala necesarios para alcanzar un nivel de costos medios mínimos al largo plazo.

A continuación, se desarrollará una simulación de la industria de las AFP tomando en cuenta la existencia de una sola entidad que maneje y administre todos los fondos del sistema.

Para simplificar el análisis y ser conservadores con los resultados obtenidos finalmente, hemos determinado la estructura de la empresa modelo en base al promedio de la industria (por ende sus tasa de crecimiento estas en base a los mismos supuestos), pero ahora se cuenta con el número de afiliados total del sistema, y se intentará establecer cual debiera ser la tarifa óptima a cobrar.

Para esto, se proyectan los flujos de la entidad creada sintéticamente, según los mismos criterios antes señalados. La metodología de describe a continuación:

Como primera aproximación al objetivo del estudio y considerando la información financiera de toda la industria de las AFP, se procedió a realizar la Valoración Económica de la empresa sintéticamente creada, a través de la proyección de los Flujos de Caja tomando como base las FECU anuales de todas las AFP año 1999 a diciembre de 2003, dejándose como bases la estructura promedio de la industria, pero utilizando la estructura de costos más eficiente de la industria.<sup>12</sup> Para efectos de la proyección se estimó un crecimiento de los ingresos de 2.85% anual a partir del año 2004. Esto toma en consideración principalmente el crecimiento de la industria. La proyección de los Flujos de Caja se realizó para seis años, terminando el año 2009, agregando al modelo el Valor de Continuidad del Negocio, el cual considera los flujos que generará la empresa más allá del horizonte de evaluación. Este valor de continuidad se calculó por medio del método de la perpetuidad, es decir, se tomo un modelo sin crecimiento, debido a las características de la industria y de la compañía. La tasa utilizada en éste valor es la tasa de costo de capital (Rwacc) del negocio.

La proyección de los Gastos Operacionales fue realizada calculando la relación promedio histórica Gastos Operacionales / Ingresos Operacionales, lo cual se realizó para cada ítem de los costos de Explotación, por lo cual se tomará esta razón para la estimación de los Gastos Operacionales. De esta forma, al proyectar e ir creciendo los ingresos a través del tiempo, lo mismo ocurrirá con los Gastos Operacionales, pero siempre manteniendo la relación antes señalada. Por otro lado, el realizar esto es congruente con la posterior simulación, debido a que estas variables están altamente correlacionadas.

Por otro lado, se calculó la Tasa de Descuento de la empresa, para lo cual se utilizó el modelo del W.A.C.C. Se utilizó este modelo debido a que el Flujo de Caja construido anteriormente es sin servicio de la Deuda Bancaria, Deuda de Empresas Relacionadas y de Largo Plazo No-Leasing, y sin flujos de Ingresos y Egresos No-Operacionales. Cabe señalar que de existir el subsidio tributario de la Deuda, este será capturado en la tasa de descuento W.A.C.C. empleada. Para el cálculo de la tasa de descuento se utilizó la información disponible de todas las empresas de la industría, específicamente las FECU y

1

 $12$  Dejándose la estructura de costos de la AFP con la menor relación Ingresos / Costos

los precios accionarios de las AFP que transan en Bolsa, así como información económica de Chile y el exterior. Para el cálculo de la Tasa de Deuda se dividieron los Gastos Financieros por la Deuda Exigible. Ésta modalidad no arrojo resultados satisfactorios, más aun, se analizó este índice para un período largo de tiempo y para distintas compañías de la industria y no se llego a resultados concluyentes. Por otro lado, la razón Deuda / Patrimonio que presentan todas las AFP es muy bajo, siendo la deuda muy poco significativa. Por tal razones, se calculó una tasa de deuda promedio para toda la industria y se utilizó como costo de la deuda. Está es igual a 4.8%, y es la misma tasa que se utilizó al valorar el resto de las AFP.

Como la entidad creada no transa sus acciones en Bolsa, debido a que es una entidad sintética o ficticia que no existe en la realidad, se ha obtenido el Beta de ésta a través del Beta sin deuda de la industria y se ha apalancado por la estructura de deuda promedio de la industria, según el Modelo de Hamada. El Beta conseguido es igual a 0.17.

Para calcular el costo patrimonial necesitamos los parámetros de mercado para Chile, que son la Tasa Libre de Riego (6.0%) y el Premio por Riesgo de Mercado (6.0%). Con esto, y utilizando el modelo C.A.P.M. se obtuvo la Tasa de Patrimonio, la cual asciende a 7.02% Así, utilizando la información de las FECU y del mercado accionario Chileno podemos obtener la Tasa de Descuento anual de la empresa (W.A.C.C.) la cual es de un 7.02%

Finalmente, al realizar la proyección del Flujo de Caja de la Operación, y al sumarle a éste, el Valor de Continuidad del Negocio, podemos obtener el Valor Actual de los Flujos de la compañía.

Una vez desarrollado esto, se realiza en una primera etapa una simulación de ésta compañía tomando como bases la comisiones mas bajas de la industria existentes actualmente, obteniendo con esto, el Valor de la Compañía.

Se realiza la sensibilización tomando como variables críticas para cada empresa las siguientes tasas o relaciones, las que se presentan en la tabla Tabla  $N^{\circ}$  13.

### **Tabla Nº 13**

### **Razones a sensibilizar para la AFP sintética**

**Razones a sensibilizar** % Rem. al pers. Adm. / Ingresos Op. % Rem. al pers. de ventas / Ingresos Op. % Prima de seg. de inv. y sob. / Ingresos Op. Tasa de crecimiento Ingresos por Comisiones Tasa de descuento

Para cada variable, se asigna una distribución de probabilidades Normal, con media igual al promedio histórico de la variable en cuestión y desviación estándar igual a la histórica, exceptuando la tasas de descuento, las que tienen medias iguales a sus valores respectivos y desviación estándar iguales a un 10% del valor de la media.

Como variables de salida, tenemos el Valor Actual de la compañía AFP, es decir el Valor de la compañía Endeudada.

Luego de realizar la simulación de Montecarlo generando 10.000 eventos, los resultados y grafica de la distribución para la AFP creada sintéticamente son los siguientes.

# **Tabla Nº 14**

# **Resultados Valoración Económica de AFP sintética (Cifras en millones de pesos)**

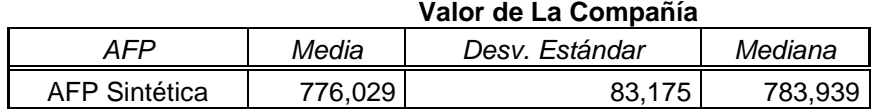

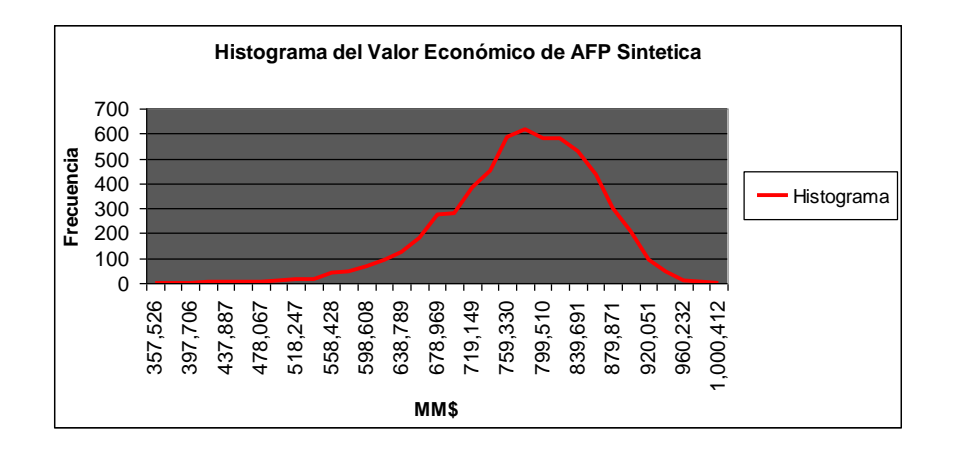

Lamentablemente, observando la información con la que se cuenta, y observando los resultados de la Valoración, nos damos cuenta de que no es posible en una primera instancia poder realizar una Valoración más precisa de ésta compañía, siendo los resultados obtenidos poco significativos. Esto se debe principalmente a falta de información para realizar la Valoración, debido que no se cuenta con información detallada de la estructura de costos y comisiones que cobra cada AFP, teniéndose que desarrollar el modelo en base a comisiones y montos imponibles promedio, lo que dada las características del mercado, hace que los resultados no sean confiables.

Al trabajar con estructuras promedio, dejamos fuera la posible segmentación de mercado que realizan las distintas AFP, por lo que no se cuenta con datos concluyentes para poder proyectar de forma robusta y seria los Flujos de Caja de la compañía creada sintéticamente.

Algo similar ocurre al estimar una tarifa mínima dada la estructura de la compañía sintéticamente creada. Al realizar esto, no es posible estimar de buena forma los costos reales de las operaciones de esta compañía, y al realizarlo con la estructura promedio, siendo los resultados son muy poco confiables, arrojándose como resultado una comisión total<sup>13</sup> de \$475, muy inferior a la promedio actual, la cual es de \$10.391.

1

<sup>&</sup>lt;sup>13</sup> Se toma como la suma de la comisiones fijas mas las comisiones variables promedios

Se estima por tanto que los valores alcanzados no son concluyentes ni confiables, debido principalmente a un problema de información disponible.

Sin embargo, es importante destacar, que si se tuviese acceso a la información faltante, podrían aplicarse tales análisis, valorando la compañía creada sintéticamente y obteniendo las tarifas óptimas de ésta, comprobándose así la hipótesis planteada. Claro esta, que la información faltante no esta disponible públicamente, haciendo de esta forma, muy difícil de realizar la valoración. No obstante lo anterior, esta metodología si podría ser usada por el regulador, ya que éste tiene acceso a toda esta información cuando realiza el proceso de fijación y determinación de tarifas en los mercados regulados, por lo que para el la metodología propuesta podría ser de gran utilidad.

Finalmente, podemos decir que la metodología planteada ha permitido observar a la industria como un todo, y analizar como impactan los cambios locales de determinadas compañías en el sector en general, siendo una metodología que no tiene una mirada miope ni de corto plazo, ya que aparte de preocuparse de establecer una tarifa similar a la de una situación de competencia, se encarga de analizar y tomar en cuenta los impactos que tiene la fijación tarifaría en toda la industria o sector, fomentando con esto la permanencia de varias compañías en la industria e incentivando la entrada de nuevos competidores, generando de esta forma, condiciones para el desarrollo de mercados competitivos en forma natural.

# **5.- CONCLUSIÓN**

La teoría económica se centra o encuentra el ideal en un modelo de competencia perfecta. Es en ésta situación donde se alcanza realmente la eficiencia y donde se maximiza el bienestar de la sociedad, por lo que, en un modelo económico basado en el libre mercado, es fundamental intentar conseguir o acercase lo más posible a una situación de competencia perfecta.

Por tal razón, el proceso de regulación de mercados o de fijación de tarifas es muy relevante, ya que determina en gran medida el grado de eficiencia que tendrá la economía.

Sin embargo, los modelos utilizados actualmente para fijar tarifas si bien son útiles y logran la mayoría de los objetivos buscados, tienen la desventaja de observar el problema en cuestión desde un punto de vista miope, ya que solo centran el análisis en la empresa dominante o regulada, no tomando en cuenta los impactos que la aplicación de la regulación pueda tener en las otras empresas del sector. De esta forma, muchas veces al aplicar la tarificación, se puede estar pasando a llevar a las compañías más pequeñas del sector o se puede estar implícitamente bloqueando la entrada a nuevos competidores, perjudicando a la economía y al bienestar de la sociedad en su conjunto.

Debido a esta problemática, es que se ha propuesto una metodología que tome en cuenta a la industria como un todo, la cual se desarrolla en base a la utilización se simuladores, y consiste en aplicar la metodología convencional pero observando al mismo tiempo y en forma simultanea a cada una de las compañías de la industria, viéndose con esto los impactos que la trae en la industria la aplicación de una tarificación.

Por otro lado, es importante destacar que esta metodología puede ser de gran utilidad para el regulador, sin embargo, tiene el problema de ser un método que requiere de una gran cantidad de información, siendo poco aplicable por tanto por los organismos externos que solo cuentan con información publica. Pero para el regulador, que cuenta con toda la información necesaria es una metodología perfectamente aplicable, simple y muy útil.

Paralelo a esto, se puede observar que al aplicar el modelo en el sector de las AFP se encontró que esta industria podría aumentar considerablemente su eficiencia si es que se impusiera una nueva estructura que permitiera la conformación de una sola gran entidad que se encargará de administrar todos los fondos de la población afiliada. Esto debido a que por un lado se encontró que todas las AFP tienden a tener un Valor Económico más bien similar, no destacándose ninguna entidad en particular; y por otro lado, al crearse una sola entidad que administre todos los fondos de pensiones se ganaría en eficiencia debido a que se aprovecharían las economías de escala que permite la estructura industrial. Esto último ya lo han venido haciendo las compañías en los últimos años, siendo prueba de ello el alto número de fusiones y adquisiciones que se han generado en este mercado.

Independiente a esto, podemos argumentar que las AFP no se diferencian significativamente en términos de rentabilidad, entregando así un servicio uniforme y homogéneo.

Estas razones robustecen la hipótesis que sugiere el modelo planteado en esta investigación, la cual es crear una sola entidad que administre la totalidad de los Fondos de Pensiones, ganando así en eficiencia, la que puede hacer que disminuyan significativamente las comisiones.

# **6.- BIBLIOGRAFÍA**

- 1. **Bustos Álvaro, Galetovic Alexander. (2002).** Regulación por Empresa Eficiente: ¿Quién es realmente usted?. Estudios Públicos, Otoño, 2002.
- 2. **Contreras, Eduardo & Saavedra Eduardo. (2003).** Incertidumbre y Mecanismo Regulatorio Optimo en los Servicios Básicos Chilenos. Setiembre, 2003.
- 3. **Da Forno Taján, Patricio. (1974).** Valorización de empresas: análisis conceptual de un caso práctico. Pontificia Universidad Católica de Chile.
- 4. **Fischer, Ronald & Serra, Pablo. (2002).** Revista *Perspectivas* (Departamento de Ingeniería Industrial, Universidad de Chile), vol. 6, Nº 1, pp. 45-77.
- 5. **Gatelovic, Alexander & Sanhueza Ricardo. (2002).** Regulación de Servicios Públicos: Más Transparencia para Emular a la Competencia. CEP. Enero, 2002.
- 6. **Grinblatt & Titman. (2003).** Mercados Financieros y Estrategia Empresarial. Segunda edición. McGraw Hill.
- 7. **Instituto Libertad y Desarrollo. (2001).** Tarificación de Servicios Públicos. Nº 545.
- 8. **Jeria López, José Luis. (1998).** Regulación tarifaría del sector sanitario. Pontificia Universidad Católica de Chile.
- 9. **Milic Barros, Jaime Hernán. (1989).** Estimación del costo de capital: Metodologías y aplicaciones. Pontificia Universidad Católica de Chile.
- 10. **Miller & Meiners. (1997).** Microeconomía. Tercera edición. McGraw Hill
- 11. **Parisi, Antonino & Parisi, Franco**. CD Teoría de Inversiones, Palermo Multimedia.
- 12. **Samuelson**, Paul & William, Nordhaus. (1995).Economía. Cuarta Edición. McGraw Hill.
- 13. **Solari González, Pablo Andrés. (2000).** Técnicas de simulación para la modelación de incertidumbre en la evaluación de proyectos: teoría y utilidad práctica. Pontificia Universidad Católica de Chile.
- 14. **Spencer, Meter. (2000).** The Structure and Regulation of Financial Markets. Oxford University Press.
- 15. **[Spulber, Daniel F.](http://146.155.39.20/ALEPH/R6PQNKM6NMUT5VS41Y5N15NU41HFTHNAJNCMR8K5VMIGAUATJ5-01941/FIND-ACC/000279323) (1989).** Regulation and markets. Cambridge, Mass: The MIT Press.
- 16. **Super Intendencia de AFP.** Centro de Información Estadística y Financiera.
- 17. **[Valdés P., Salvador.](http://146.155.39.20/ALEPH/R6PQNKM6NMUT5VS41Y5N15NU41HFTHNAJNCMR8K5VMIGAUATJ5-03549/FIND-ACC/000411386) (1999).** El tamaño de las comisiones de las AFP: comparación internacional. Revista [Administración y economía UC,](http://146.155.39.20/ALEPH/R6PQNKM6NMUT5VS41Y5N15NU41HFTHNAJNCMR8K5VMIGAUATJ5-03554/FIND-ACC/000531112) No.36 [\(verano 1999\), p. 14-19](http://146.155.39.20/ALEPH/R6PQNKM6NMUT5VS41Y5N15NU41HFTHNAJNCMR8K5VMIGAUATJ5-03554/FIND-ACC/000531112)
- 18. **Valdés P., Salvador. (1991).** ¿Es regresiva la comisión fija de las AFP?. Revista [Administración y economía UC, No. 6 \(invierno 1991\), p.31-34.](http://146.155.39.20/ALEPH/R6PQNKM6NMUT5VS41Y5N15NU41HFTHNAJNCMR8K5VMIGAUATJ5-04397/FIND-ACC/000531112)